Министерство высшего и среднего специального образования РСФСР 164

Куйбышевский ордена Трудового Красного Знамени авиационный институт имени С.П.Королева

И.И. Ж е л т о в

ОБРАБОТКА ДЕТАЛЕЙ НА ФРЕЗЕРНЫХ СТАНКАХ С ЧИСЛОВЫМ ПРОГРАММНЫМ УПРАВЛЕНИЕМ

Конспект лекций

Утверждено на редакционно-издательском совете института 7 .А.76 г.

Куйбышев **1977**

В конспекте лекций рассматриваются вопросы классификации и применения станков с числовым программным управлением. Излагается методика проектирования технологического процесса обработки деталей и рассматривается ручной метод расчета программ для фрезерных станков с числовым программным управлением.

йод редакцией доц. Китаева Ф.И.

#### Желтов Игорь Николаевич

ОБРАБОТКА ДЕТАЛЕЙ НА ФРЕЗЕРНЫХ СТАНКАХ С ЧИСЛОВЫМ ПРОГРАММНЫМ УПРАВЛЕНИЕМ

Конспект лекций

Редактор Н.В.К асаткина Техн.редактор Н.М.К а л е н ю к Корректор О.В.У д а ч и н а

ЕО ОО142. Подписано в печать 26.4.77 г. Формат 60x84 I/I6. Объем 3,5 п.л. Уел.п.л.3,25 Уч.-изд. л. 2,86. Тираж 500 экз. Цена 14 коп. Темплан 1977, поз. 2317. Куйбышевский авиационный институт им. С.П.Королева, ^уйбышев, ул. Молодогвардейская, 151. Областная типографии им. Мяги. Куйбышев, Венцека, 60. Заказ № 2748  $/\beta$ 

© Куйбышевский авиационный институт, 1977

#### **BBENEHME**

Программа КПСС ставит задачу создания материально-технической базы коммунизма. В выполнении этой задачи существенная роль принадлежит механизации и автоматизации производственных процессов. Если в недавном прошлом автоматизация находила основное применение в крупносерийном и массовом производствах, то появление новых методов автоматизации, и в частности программного управления металлорежущими станками, позволяет эффективно применить ее в серийном, мелкосерийном и в значительном числе случаев в индивидуальном производстве.

Программное управление металлорежущими станками, получившее практическое применение в послевоенные годы, сейчас развивается бурными темпами.

Если первоначально применение станков с программным управлением ограничивалось высокой их стоимостью и несовершенством конструкции, то в настоящее время создано большое число разнообразных систем программного управления, стоимость которых значительно уменьшена, а недостатки конструкции устранены почти полностью.

Программное управление - понятие очень широкое. Даже при обточке простого валика на токарном станке ручное управление процессом обработки осуществляется по программе, предварительно составленной для себя станочником. На практике часто применяют простые автоматизирующие устройства, которые обеспечивают выполнение станком несложных программ. Одним из таких примеров может служить управление движениями станка с помощью упоров. Использование в качестве упоров путевых переключателей позволяет производить точное перемещение суппорта, изменять направление его движения, останавливать станок при окончании обработки.

Для изготовления одинаковых деталей в больших количествах широкое применение получили специальные автоматы и полуавтоматы, большинство которых имеют систему управления с распределительным валом. Носителем программы в таких станках слуаит распределительный вал с профильными кулачками.

В настоящее время под программным управлением и, в частности, под числовым программным управлением, обычно понимается управление с помощью систем. где в качестве носителя программы используются перфорированные карты и ленты, магнитные ленты и барабаны, фотопленки, штеккерные панели и другие устройства.

#### Глава первая

КЛАССИФИКАНИЯ СИСТЕМ ПРОГРАММНОГО УПРАВЛЕНИЯ СТАНКАМИ

§ I. Классификация систем программного управления станками по принципу управления или числу потоков информации. циркулирующей в системе управления

#### Разомкнутые или жесткие системы

Эти системы программного управления имеют в наличии только один поток информации, направленный от устройства, считывающего программу, к исполнительному устройству. Блок-схема станда с такой системой управления представлена на рис. Г.

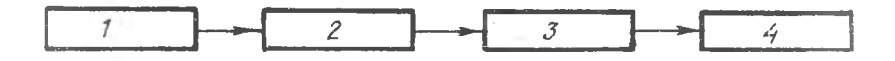

Р и с. Г. Блок-схема станка с разомкнутой системой управления

В этой системе узел управления 2 получает информацию из узла программы I и в свою очередь воздействует на исполнительные механизмы 3 станка 4, которые с помощью режущих инструментов осуществляют процесс обработки детали. Разомкнутые системы не имеют устройства для контроля выполнения команд и потому дают меньшую точность обработки деталей по сравнению с замкнутыми системами управления. В них из-за необходимости полного соответствия заданных и отрабатываемых движений особенно высокие требования предъявляются к механическим и прочим передачам от исполнительного механизма к рабочему ODFSHY CTAHKA.

С увеличением размеров станка и веса их рабочих органов обеспечить соблюдение этих требований к исполнительным устройствам весьма сложно. Однако большим преимуществом разомкнутых систем управления по сравнению с замкнутыми является их простота. Благодаря этому удалось создать надежно работающие 人名 中心

разомкнутые системы. которые позволяют получать вполне приемлемую для практики точность обработки деталей.

#### Замкнутые системы или системы с обратной связью

Они имеют два потока информации: один от считывающего устройства. второй от узла активного контроля, который автоматически контролирует работу станка. При этом контролируются или размеры детали в процессе ее обработки, или перемещение рабочих органов станка, от положения которых зависят размеры обрабатываемой детали. Блок-схема станка с замкнутой системой управления показана на рис. 2.

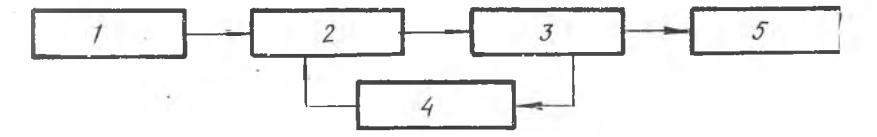

Р и с. 2. Блок-схема станка с замкнутой системой управления

Программа работы станка, заданная в цифровом виде, поступает в узел программы І. Здесь она считывается и преобразуется в электрические сигналы, направляемые в узел управления 2. который воздействует на исполнительные механизмы 3 станка 5. Увел активного контроля 4 преобразует результаты измерений в электрические сигналы, которые также поступают в узел управления. В узле управления сравниваются сигналы, поступающие из узла программы и узла активного контроля; заданная программа обработки детали сопоставляется с фактической программой, выполняемой станком 5.

Замкнутые системы программного управления более сложные. но обеспечивают высокую точность выполнения задающих команд, используются для тяжелых станков при обработке наиболее слохных и ответственных деталей.

#### Системы координатного или позиционного управления

 $-7-$ 

Они предназначены для управления в основном сверлильными, расточными и координатно-расточными станками и характеризуются отсутствием функциональной связи по координатным перемещениям.

В ряде случаев эти системы могут быть использованы в фрезерных и токарных станках при условии, что форма изготавливаемой детали допускает обработку с управлением на каждом из участков обработки дишь по одной координате.

Непрерывные или контурные системы управления

Они характеризуются наличием функциональной зависимости по нескольким координатным перемещениям, что позволяет осуществлять обработку сложных контуров. В зависимости от назначения непрерывные системы могут быть 2-координатными, 2,5-координатными, 3-координатными, 4-координатными, 5-координат-НЫМИ.

2-координатные системы программного управления дают возможность обрабатывать плоские криволинейные поверхности. Автоматизация перемещения по третьей координате отсутствует. Если обозначить скорость перемещения рабочих органов станка по одной координате  $V_x$ , а по другой  $V_u$ , то существующую между ними функциональную зависимость можно выразить так:

 $V_x = f(V_y)$   $V_y = f(V_x)$ .

Название "2,5-координатные функциональные системы" условно. оно имеет в виду системы программного управления, у которых непрерывное управление перемещением может быть осуществлено только для двух координат, а управление третьей координатной является позиционным.

3-координатные системы управления позволяют вести обработку объемных поверхностей, у них обеспечивается функциональная зависимость между скоростями перемещений рабочих органов станка по трем координатам.

Выполнение некоторых сложных работ связано с необходимостью функционального управления не только по трем координатам, но и поворотом детали или инструмента вокруг одной (4-координатные системы) или двух осей (5-координатные системы).

# § 3. Классификация систем программного управления станками по характеру информации задающей программы

#### Импульсные системы

В импульсных системах величина перемещения рабочего органа станка задается в виде суммы импульсов. Каждому импульсу соответствует перемещение рабочего органа станка на какую-то небольшую величину, которая обычно имеет предел от 0.005 мм до 0. І мм.

В разомкнутых импульсных системах задающие импульсы после необходимых преобразований в промежуточных звеньях направляются непосредственно к исполнительным устройствам. В качестве исполнительных устройств обычно применяются маговые двигатели. Каждый импульс, получаемый таким двигателем, вызывает поворот его ротора на некоторый угол, определяемый конструктивными характеристиками двигателя.

Число импульсов, получаемых шаговым двигателем, определяет величину перемещения рабочих органов станка, а их частота-скорость этого перемещения. Разомкнутые импульсные системы программного управления с шаговым двигателем называют шагово-импульсными.

В замкнутых импульсных системах программного управления информация о запрограммированном перемещении рабочих органов станка направляется в сравнивающее устройство. Здесь она сопоставляется с информацией о действительном их перемецении, измеренном датчиком обратной связи и выраженном соот-

 $-8 -$ 

ветственным числом импульсов. Если между информациями о запрограммированном и о действительном перемещениях имеется рассогласование, то на выходе сравнивающего устройства появляется командный сигнал, направляемый через промежуточные звенья к исполнительному двигателю. осуществляющему перемещение в нужном направлении. Как только рассогласование между информацией о действительном перемещении и информацией о запрограммированном перемещении исчезнет, командный сигнал на выходе сравнивающего устройства станет равным нулю, и движение рабочих органов станка прекратится.

Такие замкнутые импульсные системы, использующие в качестве сравнивающего устройства счетную схему, носят название счетно-импульсных.

#### Аналоговые системы

Принцип работы аналоговой системы программного управления заключается в том, что число, выражающее величину запрограммированного перемещения, преобразуется в системе управления в какую-либо электрическую величину, например, напряжение или фазу, пропорциональную этому числу, т.е. являющуюся его аналогом. В датчике обратной связи также возникает напряжение, но пропорциональное фактически отработанному перемещению. Эти два напряжения сравниваются в узле сравнения. в котором вырабатывается сигнал рассогласования. Последний усиливается и управляет исполнительным двигателем. По отработке запрограммированного перемещения сигнал рассогласования станет равным нулю, и рабочий орган станка остановится.

Аналоговые системы подразделяются на системы, работающие по методу сравнения напряжений, и системы, работающие по методу фазовой модуляции.

В первой разновидности аналоговых систем аналогом, т.е. физической величиной, определяющей программируемое и отрабатываемое перемещение, является величина напряжения. В системах, работающих по методу фазовой модуляции, аналогом программируемого и отрабатываемого перемещения является фаза синусоидального напряжения.

 $3 - 2748$ 

#### Импульсно-аналоговые системы

Наряду с аналоговыми и импульсными системами используются импульсно-аналоговые системы, в которых программа выражается числами импульсов, определяющими величину и скорость перемещения рабочего органа станка. В этих системах импульсы программы направляются в узел управления. в который из узда обратной связи поступают ммпульсы, характеризующие фактическую величину и скорость перемещения рабочего органа станка.

Узел управления в результате сравнения чисел импульсов программы и импульсов обратной связи выдает аналоговый сигнал. пропорциональный отклонению скорости и величины перемещения рабочего органа станка от заданной программы. Этот аналоговый сигнал используется для непрерывной корректировки движения в целях устранения отклонений фактической программы от заданной. К разновидностям импульсно-аналоговых систем относятся импульсно-следящие системы и импульсно-фазовые системы.

В импульсно-следящих системах управляющий аналоговый сигнал образуется в результате отклонения от нулевого подожения реверсивного счетчика, в котором выполняется одновременно сложение импульсов программы и вычитание импульсов обратной связи.

В импульсно-фазовых системах аналоговый сигнал управления образуется в результате сдвига по фазе последовательности импульсов обратной связи по отношению к последовательности импульсов программы.

# § 4. Классификация систем программного управления станками по виду программируемой информации

#### Числовые системы

Сущность числового способа задания программы заключается в том. что в одних системах числа показывают значения координат точек обрабатываемой поверхности относительно качала выбранной системы координат, в других - величину перемещения, необходимую для обработки детали.

Нечисловые системы

Нечисловне системы программного управления работают по методу переключений. Информация о требуемых перемещениях задается с помощью упоров, шаблонов, копиров, кудачков и нецифровых ком-MYTATODOB.

## § 5. Классификация систем программного управления станками по виду программоносителя

Информация о детали и ее обработке, содержащаяся в чертеже, должна быть преобразована в ряд команд. обеспечивающих нужные для выполнения данной работы действия элементов станка в требуемой последовательности. Запись этих команд на соответствуюцем программоносителе представляет внешнюю память системы автоматического управления. В качестве программоносителей используртся перфорированные ленты и карты, магнитные ленты и барабаны.

Наибольшее применение в нашей стране в станках с программным управлением получили системы задания кодированной программы, записанной на перфоленте, и системы с заданием декодированной программы. записанной на магнитной ленте.

# Система задания программы с записью на магнитную ленту

Эта система получила широкое распространение в отечественных системах числового управления. Это объясняется сравнительной простотой и. как следствие. высокой надежностью систем управления станками, так как наиболее сложная часть системы - запись программы на магнитную ленту - работает отдельно от станка, а результат ее работы (декодированная программа) до подачи на станок контролируется.

Кроме того, одна система записи может обслуживать целую группу станков. Но системы с записью программ на магнитную ленту имеют ряд недостатков. основными из которых являются ограниченная возможность коррекции радиуса и длины обрабатывающих

инструментов, ограниченная возможность передачи на станок большого числа необходимых технологических и вспомогательных команд и коррекции скорости подачи. Существенными недостатками являются также высокая стоимость, большой объем и необходимость создания специальных условий хранения программоносителя. Поэтому на первых этапах развития систем программного управления, когда электронная аппаратура была сравнительно дорогой и недостаточно надежной, в качестве программоносителя чаще использовалась магнитная лента. По мере повышения надежности и удешевления систем управления наметилась тенденция к переходу на систему задания программы с помощью перфоленты.

#### Система задания программы на перфоленту

В настоящее время отечественное станкостроение осваивает выпуск ряда высокоавтоматизированных станков с автоматическим изменением скорости вращения шпинделя и автоматической сменой инструмента. Для управления такими станками наиболее целесообрязно строить системы с заданием программы на перфорированной ленте, способные передавать на станок большое количество технологических и вспомогательных команд, а также допускающие коррекцию радиуса и длины ряда инструментов.

Для управления станками, не предусматривающими автоматической смены инструмента и изменения скорости вращения шпинделя, в ряде случаев также целесообразно использовать системы с управлением от перфоленты.

Преимуществами такого способа управления являются сокращение и упрощение процесса подготовки программы путем исключения этапа записи на магнитную ленту, возможность визуального контроля и коррекции программоносителя, использование в системе большего числа технологических и вспомогательных команд. более низкая стоимость, меньший объем и удобство хранения программоносителя, возможность изменения в широких пределах скорости подачи без изменения программы, прерывание в любом месте процесса обработки без потери информации, а также коррекция геометрической части программы в процессе обработки.

Недостатками систем с управлением от перфорированной ленты являются резкое увеличение объема и стоимости электронного оборудования на каждый станок и повышенные требования К надежности этого оборудования.

#### Глава вторая

ФРЕЗЕРНЫЕ СТАНКИ С ЧИСЛОВЫМ ПРОГРАММНЫМ УПРАВЛЕНИЕМ

# § I. Основные преимущества применения станков с числовым программным управлением

Создание систем числового программного управления (ЧПУ) позволяет в настоящее время решить вопрос комплексной автоматизации мелкосерийного производства в машиностроении.

Кроме количественного эффекта - повышения производительности труда. - ЧПУ призвано качественно перевооружить машиностроение на базе современной электроники и вычислительной техники.

Внедрение станков с ЧПУ в современное производство является первым шагом к созданию больших систем автоматизации. в которых планирование производства, определение оптимальной технологии и управление механизмами осуществляется с помощью электронных вычислительных машин (ЭВМ).

Рассматривая даже простую схему станка с ЧПУ, можно заметить ряд особенностей числового метода задания программы:

в системе задания нет элементов (кулачков, толкателей и т.д.), износ или точность изготовления которых могли бы влиять на точность задания размера:

точность задания размеров не зависит от свойства программоносителя, его размеров (например, от ширины ленты, диаметра отверстия и пр.), а только от принятой цены импульса и количества импульсов, поступивших в систему управления; при переходе на новую деталь отсутствует необходимость в длительной переналадке (перестройке станка) требуется только смена программы, инструмента и оснастки, в связи с чем возможна обработка на одном станке чрезвычайно широкой номенклатуры деталей:

возможна автоматизация обработки со всеми вспомогательными операциями детали любой сложности (что не обеспечивают. например, копировальные станки или станки с цикловым управлением):

возможно многостаночное обслуживание;

в связи с тем. что задание программ производится в числовом виде, подготовка производства для станков с ЧПУ осуществляется в сфере инженерного труда, при этом процесс разработки программ может быть автоматизирован с помощью **BBM:** 

обеспечивается сокращение сроков подготовки производства и перехода на новое изделие за счет возможности заблаговременной и централизованной записи программ. что особенно важно для таких отраслей, как оборонная промышленность и авиастроение.

Фрезерные станки с ЧПУ часто оснащаются системой оптимизации режимов резания. Такие станки, снабженные датчиком усилий резания, автоматически меняют подачу в зависимости от припуска, обеспечивая оптимальный режим и максимальную производительность.

Существуют станки с ЧПУ, оснащенные системами самонастройки, которые по исходной программе обрабатывают только первую деталь. Эта деталь измеряется специальной измерительной системой, установленной на станке, и результаты измерений используются для коррекции программы обработки второй детали. При обработке второй детали используются уже скорректированная программа. Так продолжается до тех пор, пока не будет получена деталь. выполненная с необходимой точностью, после чего обрабатывается вся партия.

В настоящее время поступает в эксплуатацию новый вид оборудования о ЧПУ, предназначенный для обработки широкой номенклатуры корпусных деталей - обрабатывающие центры (ОЦ).

Существенной особенностью ОЦ является автоматическая смена инструмента, извлекаемого из специального магазина. Это позволяет производить большое количество операций при одной установке детали, что значительно повышает точность и сокращает вспомогательное время обработки. Обрабатывающий центр как бы объединяет несколько станков разного назначения. Например, рас-

точный + сверлильный + резьбонарезной - наиболее широко распространенная комбинация. ОЦ могут быть объединены в технологическую или автоматическую линию.

Для успешного применения станков с ЧПУ должны быть созданы необходимые условия. К таким условиям. в первую очередь. относится подготовка высококвалифицированных инженерных кадров. способных работать с вычислительной апиаратурой и решать сложные и многообразные задачи при подготовке программ и эксплуатации станков с ЧПУ.

# § 2. Технико-экономические обоснования применения станков с ЧПУ

Наличие номенклатуры деталей, для которых целесообразна обработка на станках с ЧИУ, является одним из главных условий достижения высоких технико-экономических показателей при внедрении и эксплуатации станков с ЧПУ. Такими следует считать детали, при обработке которых имеют место основные источники и факторы экономической эффективности, приведенные на рис. 3.

По сравнению с универсальными станками, повышение техникоэкономических показателей обуславливают следующие источники экономической эффективности:

Снятие разметки

для большинства деталей, подвергаемых фрезерной обработке, возможно полное снятие разметки и связанное с этим уменьшение количества разметочной оснастки, шаблонов, плит и т.д. Высвобождаются высококвалифицированные (4-5 разняда) рабочие слесари-разметчики.

Сокращение слесарной доработки доводочных работ И

Фрезерные станки с ЧПУ среднего класса обеспечивают точность + 0.1 мм и чистоту поверхности по 4-5 классу при обработке торцом концевой фрезы, что обуславливает резкое снижение (или ликвидацию) ручной доводки радиусов криволинейных поверхностей и позволяет снизить трудоемкость слесарной доработки.

Многостаночное обслуживание

Ввиду того, что станки с ЧПУ работают непосредственно от программы, записанной на магнитной ленте или перфоленте, и длительность

 $-15-$ 

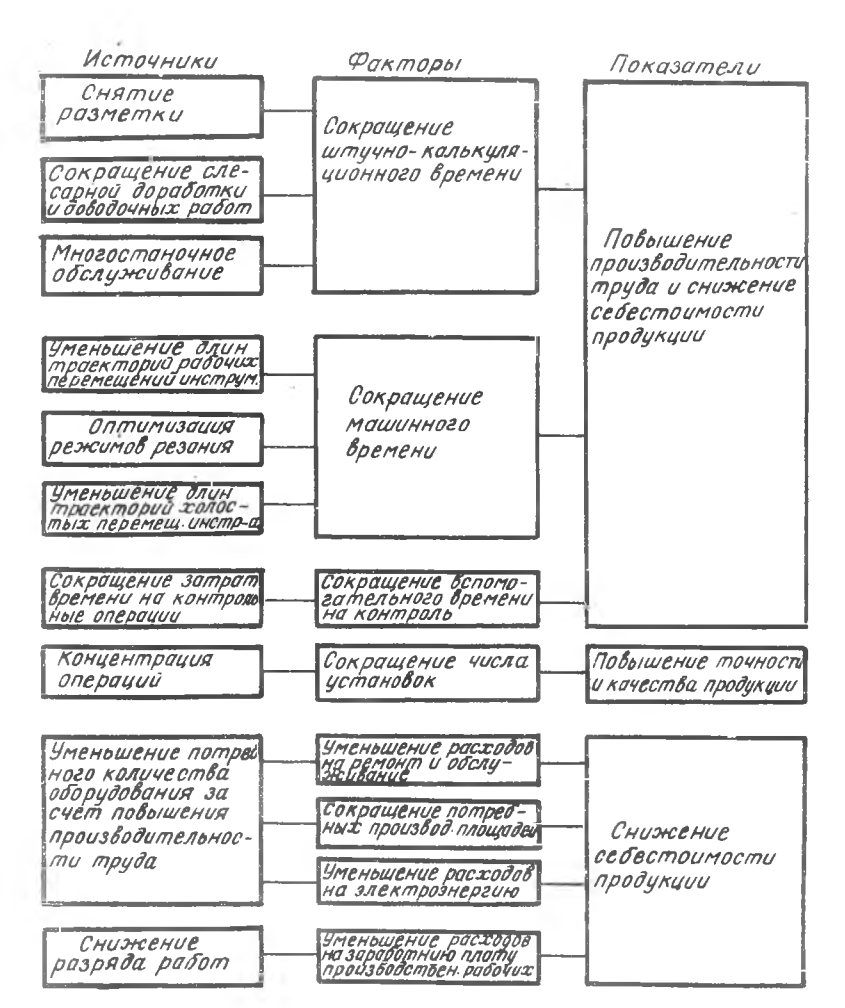

Р и с.3.Источники и факторы технико-экономической эффективности обработки деталей на станках с ЧПУ

работы станка от программы часто бывает до I-2 часов, то роль рабочего-станочника сводится к установке заготовки в приспособление, ее закреплению и включению станка.

При работе станка с ЧПУ по программе рабочий-станочник только наблюдает за правильной работой станка, следит за соотетствием получаемой детали чертежу, поэтому он может обслуживать несколько станков с ЧПУ одновременно.

Уменьшение длин траектории рабочих перемещений инструмента

Траектория рабочих перемещений инструмента рассчитывается технологом-программистом с использованием математических средств и вычислительной техники по оптимальному варианту, в отличие от рабочегостаночника, который выбирает траекторию рабочих перемещений инструмента при обработке детали только по интуиции. Это позволяет сократить машинное время в некоторых случаях в 1,5-2раза.

Оптимизация режимов резания

Возможность применения более производительных. технически обоснованных режимов резания на фрезерных станках с ЧПУ обуславливается тем, что при обработке по разметке на фрезерных станках с ручным управлением ограничивается использование смазочно-охлаждающих жидкостей (СОЖ), так как рабочему трудно следить за разметкой. Кроме того, при обработке деталей из легких сплавов, не допускающих применения СОЖ, рабочий на криволинейных участках вручную не может использовать большую подачу. Станки с ЧПУ позволяют получить подачи значительно более высокие.

Уменьшение длин траекторий холостых перемещений инструмента

При изготовлении деталей на станках с ЧПУ одним из существенных резервов повышения производительности является сокращение пути инструмента между поверхностями обработки. При расчете программы обработки технолог-программист проектирует минимальные холостые перемещения инструмента в нескольких возможных вариантах. В результате просмотра по определенным правилам возможных вариантов перемещения выбирается единственный вариант, длина пути у которого наименьшая.

Сокращение затрат времени на контрольные операции

Для контроля деталей, изготовленных на станках с ЧПУ, достаточно проверки только небольшого числа "замыкающих" размеров, позволяющих судить о состоянии инструмента при обработке и исправности станка. Ошибки, приводящие к браку, и которые часто допускают рабочиестаночники при изготовлении деталей на универсальных фрезерных стан- $5 - 2748$ 

ках, (подрез стенки, неправильно выполненная криволинейная поверхность и т.д.) полностью исключаются на станке с ЧПУ.

# Концентрация операции

На станках с ЧПУ несколько операций обработки можно выполнять на одной технологической базе без промежуточных переустановок детали, что существенно повышает точность изготовления, что в свою очередь приводит к повышению качества изготавливаемой продукции.

# Уменьшение потребного количества оборудования за счет повышения производительности труда

Ряд исследований показывает, что один станок с ЧПУ заменяет до 5 обычных станков вместе с работающими на них рабочими-станочниками. Причем, соответственно уменьшаются расходы на эксплуатацию и ремонт, освобождается производственная площадь, уменьшается расход на электроэнергию.

# Снижение разряда работ

Сложные трудоемкие детали, которые могут обрабатывать на универсальных фрезерных станках только опытные рабочие 4-5 разряда, на станках с ЧПУ обрабатывают рабочие I-2 разряда, причем без брака. Любого рабочего можно быстро обучить работе на станках с ЧПУ независимо от операции (фрезерование, точение, сверление и т.д.). Все это позволяет уменьшить расходы на заработную плату производственных рабочих.

# § 3. Фрезерный станок с числовым программным управлением модели 6Н13ф3-I

Большое распространение в нашей стране получил станок с ЧПУ 6НІЗФЗ-І. Он создан Экспериментальным научно-исследовательским институтом металлорежущих станков на базе фрезерного станка 6HI3 Горьковского завода фрезерных станков. Станок предназначен для обработки пространственно сложных поверхностей, но может быть использован для обработки всевозможных плоских деталей. В станке применена разомкнутая система цифрового программного управления с шаговым приводом подач.

Запись программы работы производится на магнитную ленту в виде ряда последовательных импульсов.

Программа считывается магнитной головкой и определяет направление и величины перемещений стола по осям *X* и *Y* , а также направление и величины перемещений пиноли по оси z . Принципиальная структурная схема системы программного управления вертикальнофрезерного станка 6HI3ф3-I представлена на рис. 4.

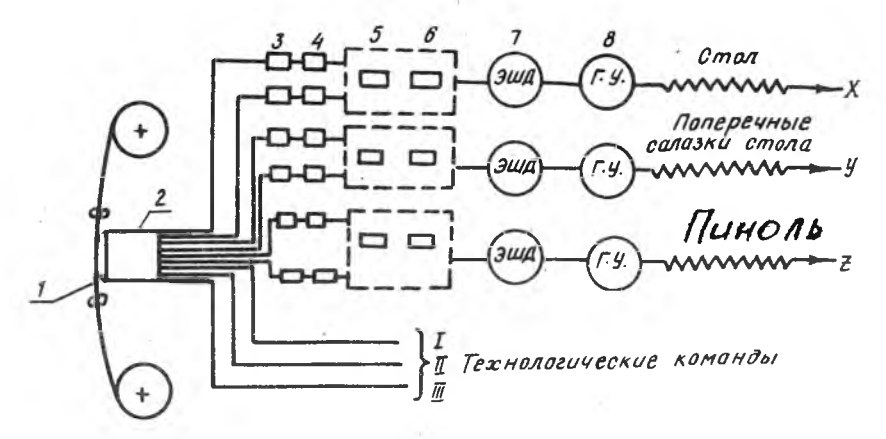

Р и с. 4. Принципиальная структурная схема станка 6Н13фЗ-1

Эта система состоит из следующих элементов: лентопротяжного механизма и магнитной ленты I, считывающей магнитной головки 2. усилителей импульсов 3, формирователей импульсов 4, узла распределения импульсов по фазам шагового двигателя 5, усилителей б, электрошаговых двигателей 7, гидравлических усилителей крутящих моментов 8.

На станке 6Н13фЗ-1 используется пульт "Контур-4МИ", программа работы записывается на магнитную ленту шириной 35 мм. Длина магнитной ленты в одной бабине 500 м, номинальная скорость считывания (скорость протягивания магнитной ленты) 200 мм/сек с пределами регулирования 140-260 мм/сек.

Магнитная лента длиной 500 м при скорости протягивания 200 мм/сек обеспечивает непрерывную работу станка на протяжении 45 мин. Каждый электрический импульс, записанный на магнитной ленте, считывается и вызывает перемещение на 0,025 мм (цена импульса).

На магнитной ленте размещается 9 дорожек. На каждую из управляющих координат *X* » *Y* > *Z* приходится две дорожки. Одна дорожка из каждых двух используется для записи числа шаговых перемещений ротора двигателя в одном направлении, а другая дорожка - для записи

I

числа наговых перемещений ротора двигателя в противоположном направлении. Количество импульсов, записанных на данной дорожке ленты, определяет величину перемещения, а частота их - скорость движе-НИЯ (полачу).

Система управления дает возможность стабильно получать заданные программные перемещения. Отклонения от величины заданного перемещения по координатам Х и У не превышают 0,01 мм. Погрешность обработки деталей с учетом всех технологических факторов (отжатие инструмента, биение фрезы, неточности программирования и т.д.) не превышает 0,05 мм для деталей, имеющих форму квадрата и 0,1 мм для деталей, имеющих контур в виде окружности.

Станок депускает быструю переналадку и может быть использован в серийном, мелкосерийном и единичном производстве.

#### Глава третья

РАЗРАБОТКА ТЕХНОЛОГИЧЕСКОГО ПРОНЕССА ОБРАБОТКИ ДЕТАЛЕЙ НА СТАНКАХ С ЧПУ

#### § I. Подготовка исходных данных для технологического процесса

# Особенности разработки технологического процесса обработки деталей на станках с ЧПУ

Вид и характер работ при разработке технологического процесса обработки деталей на станках с ЧПУ существенно отличаются от работ, проводимых в случае использования обычного универсального и специального оборудования. Прежде всего, значительно возрастает сложность технологических задач и трудоемкость разработки технологического процесса. Появляется принципиально новый элемент технологического процесса составление числовой программы автоматической работы станка, закодированной и нанесенной на программоноситель.

Для подготовки числовой программы необходимы специальные знания (в том числе математические). Поэтому резко повышаются требования к уровню квалификации технологов и снижаются требования к квалификации рабочего-оператора, стоящего непосредственно у станка, так как последовательность обработки элементов детали выполняется по программе автоматически.

 $\sim 10^{-1}$ 

Важными факторами являются оценка технико-экономической эффективности перевода обработки деталей на станок с ЧПУ и выявление номенклатуры деталей, для которых такой перевод целесообразен. Эти вопросы должны быть решены технологом в самом начале разработки технологического процесса.

Не менее важным является выбор деталей высокой технологичности для обработки их на станках с ЧПУ. Конструкторы на этапе создания чертежей изделий должны использовать опыт эксплуатации станков и учитывать требования к конструкции деталей, при выполнении которых обеспечивается высокая технологичность.

Существенной особенностью разработки технроцесса для станков с ЧНУ является необходимость точной увязки движения инструмента с системой координат станка, начальной точкой обработки и положением заготовки. Вследствие этого возникают дополнительные требования к приспособлениям для зажима и ориентации заготовки.

Особые требования к инструменту предъявляются в связи с необходимостью обеспечения концентрации операций, большим влиянием качества инструмента на производительность и качество обработки.

При разработке числовой программы обработки детали появляется необходимость составления подробного плана каждой операции и расчета режима резания для всех технологических участков даже для мелкосерийного и единичного производства.

Одной из важнейших особенностей числового программного управления является возможность использования математического метода оптимизации траектории движения инструмента, что значительно повышает качество и пройзводительность обработки.

#### Анализ чертежа детали

и технологического процесса обработки

При разработке технологического процесса с целью выявления недостающих размеров и конструктивно-технологических данных, носителем которых должен являться чертеж, и с целью повыщения технологичности обработки детали путем введения конструктивных изменений необходим более детальный анализ чертежа.

Для выявления недостающих размеров при составлении расчетнотехнологической карты может быть использован метод геометрических построений контура детали, при котором недостающая в чертеже информация может быть получена по данным плазов, сборочных и теоретических чертежей.

Задача анализа технологического процесса обработки деталей определить конкретный объем операций по обработке каждой детали, которые целесообразно производить на станках с ЧПУ, а также максимально использовать технологические приемы, существующие оснастку и инструмент.

Рассматривая технологический процесс обработки конкретной детали или аналогичной детали на универсальных станках, необходимо критически оценить возможность снятия разметочных операций, оптимизации режимов резания, совмещения операций и уменьшения числа переустановок детали, уменьшения объема слесарных доводочных операций после фрезерования, снижения среднего разряда работ по фрезерным и слесарным операциям, сокращения объема контрольных операций и упрощения контрольно-измерительной оснастки; механизации вспомогательных операций (зажим и отжим заготовки, смена инструмента и т.д.).

3 результате анализа с целью осуществления операций, предшествующих обработке на станках с ЧПУ (подготовка баз и пр.) технологический процесс обработки данной детали должен быть разделен на обработку детали на универсальных станках, обработку детали на станках с ЧПУ, доработку детали на универсальных станках и'слесарным путем до выполнения всех размеров чертежа.

#### Требования технологичности деталей. обрабатываемых на станках с ЧПУ

Выполнение всех требований к повышению технологичности позволяет сократить типоразмеры применяемого режущего инструмента, уменьшить количество переустановок детали и требуемой оснастки, повысить точность и производительность обработки, уменьшить объем последующей слесарной (станочной) ручной доработки, сократить затраты на расчет и подготовку программ.

Для сокращения типоразмеров режущего инструмента при обработке на фрезерных станках с ЧПУ сопряжение стенок наружных и внутренних обрабатываемых контуров деталей по возможности должно производиться одинаковыми, типовыми для данного контура радиусами *Rmun* с выполнением соотношения, обеспечивающего жесткость и высокую производительность инструмента при обработке (рио. 5 ):

$$
R_{m\omega n} \geqslant \Big(\frac{1}{5} \div \frac{1}{6}\Big)H.
$$

 $r_{\mathcal{A}}$  – наибольшая высота стенок обрабатываемого контура.

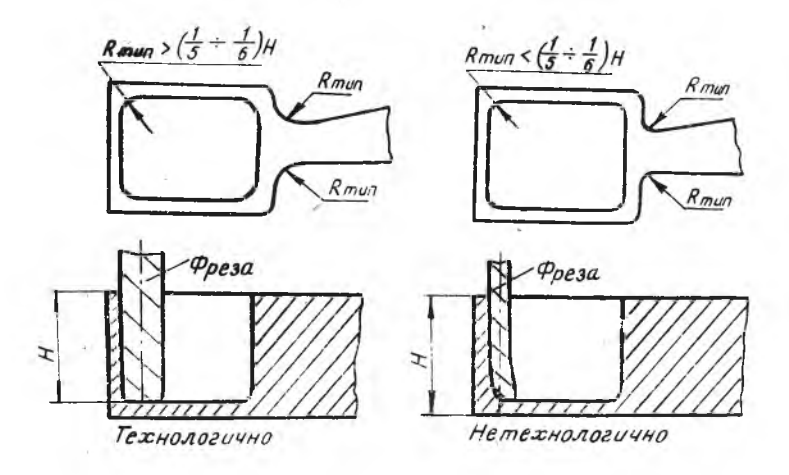

Р и с. 5. Радиусы сопряжения стенок детали

Сопряжение стенки с полкой должно также производится одинаковыми, типовыми для данного контура или детали радиусами  $z_{m \omega a}$  с выполнением соотношения между  $\mathbb{R}_{mod}$  и  $\mathbb{R}_{mod}$ , обеспечивающего наличие на инструменте (концевой фрезе) торцовой плоскости с диаметром  $d = 2(R_{m\omega\tau}z_{m\omega})$ необходимой для обработки горизонтальных участков детали (рис. 6).

Следует избегать соотношения  $R_{m\omega} = Z_{m\omega}$ , требующего применения шаровидных фрез.

Значения  $R_{mod}$  (мм) должны соответствовать нормальному ряду типоразмеров концевых фрез: 5,6,7,8,9,10,11,12,14,16,18,20,22,25,30.

Конструкция детали должна обеспечивать ее обработку с наименьшим количеством переустановок на станке. Наиболее технологичной является односторонняя конструкция с базовой плоскостью (рис. 7,a). В этом случае при выполнении условий унификации радиусов деталь может быть пелностью обработана одним инструментом на одном приспособлении при одной установке на базовую плоскость.

Следующей по степени технологичности является двусторонняя с. .. метричная конструкция детали (рис. 76). вследствие симметричности этносительно оси ОО деталь обрабатывается с двух сторон по одной и той же программе одним инструментом. Менее технологичными являются

 $-24 -$ 

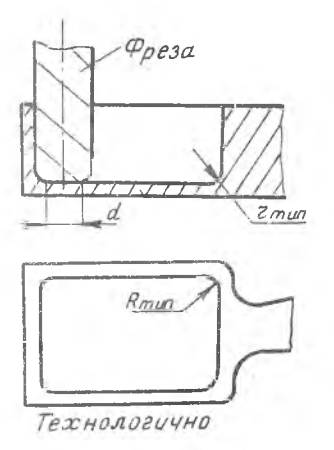

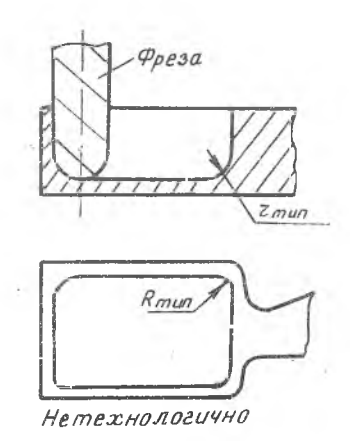

Рис. 6. Сопряжения стенки с полкой

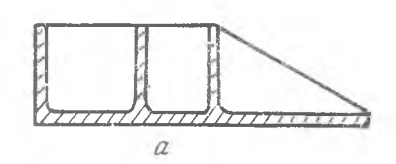

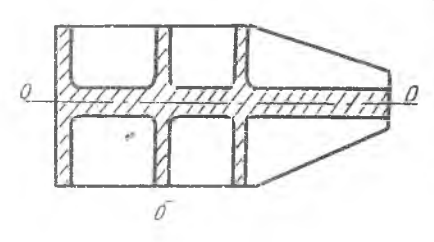

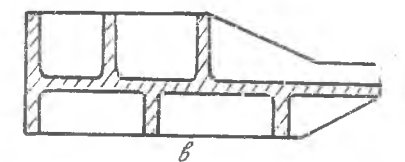

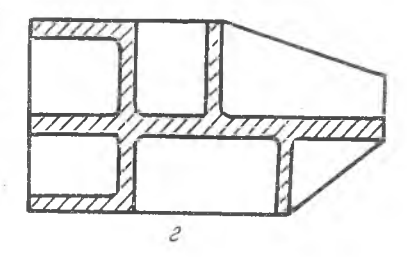

Рис. 7. Виды конструкций деталей:

а - односторонняя с базовой плоскостью; б - двусторонняя<br>Симметричная; в - двусторонняя несимметричная; г - многопоронняя конструкции

двусторонняя несимметричная (рис. 7, в) и многосторонняя (рис.  $7, p$ ) конструкции деталей.

Для сокращения затрат на программирование желательно упрощать геометрические образы и типизировать основные повторяющиеся геометрические элементы, например, карманы, колодцы, Это является необходимым и для деталей типа панелей, рам, балок и т.д. Правые и левые детали не должны отличаться друг от друга по форме и размерам, что позволит производить их обработку по одной программе. При конструировании должны быть максимально использованы зеркально отображенные и симметричные элементы деталей.

В связи с тем, что при обработке детали на станке с ЧПУ требуется строгая ориентация ее относительно осей координат станка и привязка к начальной точке траектории движения инструмента, необходимо для деталей, не имеющих конструктивных отверстий или элементов, которые могли бы быть использованы для базирования, заложить в конструкцию два максимально удаленымх друг от друга технологических или базовых отверстий (б.о.). расположенных в зонах свободного доступа. Наименьние допустимые диаметры базовых отверстий приведены ниже.

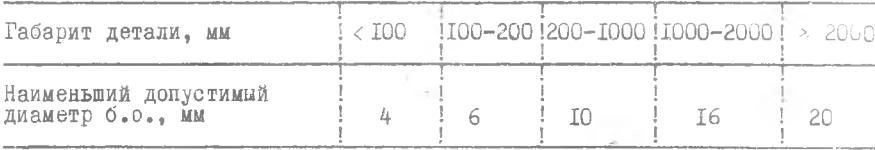

В результате обработки деталей концевыми фрезами на горизонтальных поверхностях остаются заметные на глаз следы фрезерования. При этом в большинстве случаев высота уступов и микронеровностей не превышает 0,01-0,05 мм, а геометрия их свидетельствует о том, что они как концентраторы напряжений являются менее опасными, чем, например, риски от сльсарной доработки поверхности абразивными кругами. С целью сохранения верхнего слоя поверхности, упрочненного наклепом, возникающим при фрезеровании, желательно, где это возможно, снять слесарную доработку поверхностей, обработанных на станках с ЧПУ.

К чертежам деталей, обрабатываемых на станках с ЧПУ, не предъявляется никаких требований, противоречащих ГОСТ на выполнение машиностроительных чертежей. Однако, постановка всех размеров должна произ-

 $7 - 2748$ 

водится в прямоугольной системе координат от единых конструктивных баз детали (рис. 8).

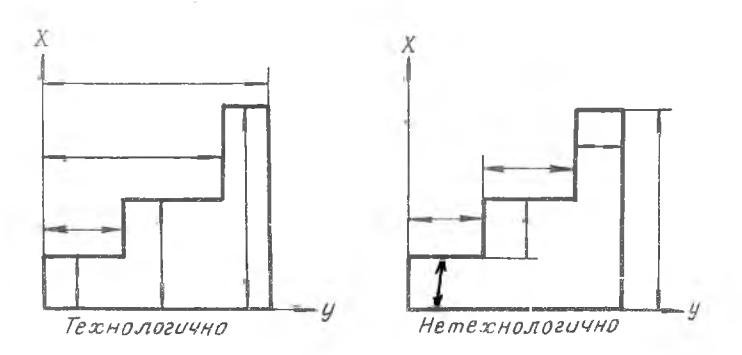

Рис. 8. Пример постановки размеров

Желательна также простановка размеров от оси к центрам всех окружностей, если это не требует от конструктора дополнительных трудоемких вычислений.

## Определение условий поставки заготовки на станки с ЧПУ

Основным содержанием технических условий на поставку заготовки являются требования к базовым размерам и поверхностям. Наиболее точным для фрезерных станков считается базирование детали на чистые плоскости и технологические отверстия, служащие базами и для последующих операций. В этом случае в условия поставки включается величина допуска на коробление базовой плоскости при измерении на плите щупом, а также допуски на диаметр базовых отверстий и величину межцентрового расстояния. Если невозможно разместить технологические отверстия в самой детали, их можно предусмотреть в специальных приливах, эскизы размещения которых даются в технических условиях.

В случае создания чистых баз по контуру заготовки точное базирование может быть осуществлено при помощи различных базирующих упоров. При отсутствии чистых баз для заготовок, получаемых методами штамповки или точного литья, достаточно хорошее базирование для первой операции обеспечивают ложементы, отливаемые из алюминиевых сплавов или эпоксидных смол.

#### Выбор последовательности операций обработки

От выбора последовательности операций обработки в значительной степени зависит производительность обработки и точность изготовления детали.

Прежде всего должен быть решен вопрос о количестве установок (положений) детали на столе станка, необходимых для полной ее обработки. Первая установка, как правило, выбирается из условия наиболее удобного базирования заготовки на черные или заранее подготовляемые чистые базы. Вторая и последующие установки должны предусматривать использование обработанных при предыдущих установках чистых поверхностей в качестве промежуточных баз.

Для каждой установки детали определяется последовательность обработки по зонам, связанным с конструктивными особенностями детали (зона торцов ребер, наружных и внутренних контуров, участков торцовки поскости и пр).

Так, для фрезерной обработки при наличии ребер в штампованной заготовке наиболее целессобразно вначале, до обработки контуров детали, обработать торцы ребер, так как ребра при этом будут более жесткими. Затем желательно обработать внутренние контуры детали и заключенные в них плоскости, начиная обработку от центра, постепенно приближаясь к периферии.

При обработке внутренних контуров можно вырезать окна или технологические отверстия, через которые при помощи накладных прижимов осуществляется крепление детали для последующей операции - обработки наружного контура и примыкающих к нему плоскостей.

При назначении носледовательности операций следует также учитывать необходимость совмещения конструкторской и технологической баз. В первой операции с целью обеспечения базы для следующей операции желательно произвести обработку тех поверхностей, относительно которых закодировано положение остальных конструктивных элементов детали. должен соблюдаться принцип предотвращения влияния на точность обработки поводок детали от внутренних напряжений, возникающих при снятии

припуска. Для осуществления этого принципа должна быть предусмотрены "разгрузочные" операции, выполняемые в начале обработки, в результате которых снимаются большие слои металла, чем исключается влияние напряжений при последующей обработке. Необходимо также введение промежуточных операций. Такими операциями могут быть рихтовка, термообработка перед чистовыми операциями, контрольные операции проверки состояния инструмента и пр.

## Требования к приспособлениям, применяемым на фрезерных- станках с ЧПУ

Одним из основных требований является определенная ориентация приспособления с закрепленной на нем деталью на столе станка и размерная увязка контура обрабатываемой детали с исходной точкой обработки и с осями координат станка. Распространенным способом ориентации приспособлений является увязка приспособлений с помощью координатной плиты, имеющей базовые (гладкие) и резьбовые отверстия для крепления детали или приспособления, расположенные в шахматном порядке.

Гладкие отверстия нумеруются, к резьбовым отверстиям есть набор шпилек, болтов, шайб, планок для крепления. На приспособлении сверлят отверстия, совпадающие с отверстиями на координатной плите, и указывают их номер. Такое приспособление быбтро устанавливается на координатную плиту с помощью фиксирующих штырей и жестко закрепляется болтами.

На координатной плите можно обрабатывать детали и без приспособления, устанавливая их по технологическим отверстиям или по плоскостям, обработанным заранее.

Приспособления можно устанавливать на столе станка, базируя их по центральному продольному пазу столй. с помощью штырей или шпонок. Установка инструмента в исходную точку производится под щуп с помощью установов, закрепленных на корпусе приспособления (рис. 9 ,а ). Такой способ обеспечивает точность установки, однако приводит к удорожанию приспособления и увеличению вспомогательного времени на его установку.

Для установки приспособления на столе станка с фиксацией по центральному отверстию стола (поперечному пазу) и продольному пазу (рис. 9,6) приспособление снабжается фиксирующими штырями или штырем и шпонкой. Установка инструмента в исходную точку производится аналогичным методом.

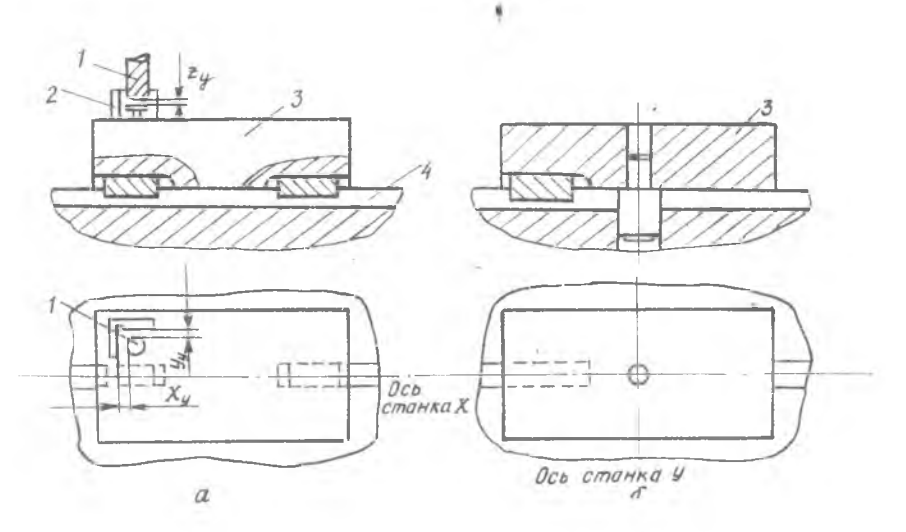

Р и с. 9. Схема базирования приспособления: I - фреза; 2 - установ фрезы; 3 - корпус приспособления;<br>4 - плоскость стола

При работе с приспособлением должны быть выполнены требования техники безопасности по выбору расстояния *L* от исходной точки обработки (или точки остановки инструмента) до оси ближайшего винтового зажима (рис. 10).

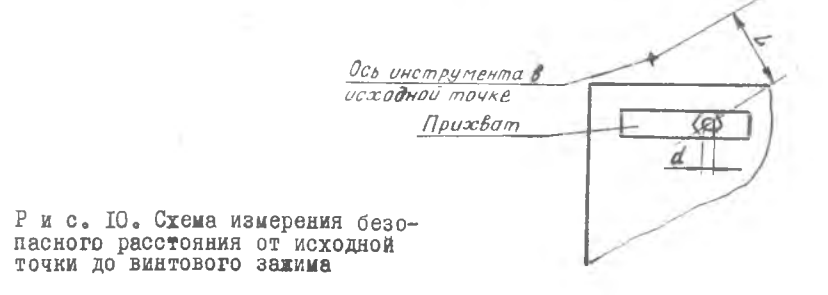

Безопасное расстояние, равное длине гаечного ключа плюс дополнительное расстояние между ключом и осью фрезы, соответствующее ширине ладони человека, можно выбрать из данных, приведенных ниже.

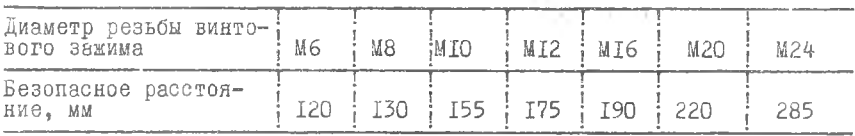

Расстояние Д можно уменьшить при установке специальных упоров. ограничивающих поворот ключа.

## Выбор параметров режущего инструмента для фрезерных станков с ЧПУ

Основным видом инструмента, предназначенным для обработки деталей на фрезерных станках с ЧПУ, являются калиброванные по наружному диаметру праворежущие и леворежущие цилиндрические концевне фрезы. изготавливаемые по заводским и отраслевым нормалям или по ГОСТам.

В ряде случаев к фрезам предъявляются особые требования, для выполнения которых необходимо проектировать специальный инструмент. Поэтому необходимо:

1) обеспечить усиленный выход стружки при обработке глубоких глухих колодцев, что достигается увеличением угла наклона спирали;

2) заточить торец фрезы, что позволяет осуществлять вертикальное врезание в металл (такая заточка может быть выполнена на двухзубых или на четырехзубых фрезах, в последнем случае два противолежащих зуба стачиваются под углом):

3) повысить жесткость режущей части инструмента, что достигается увеличением сечения сердечника или применением конического сердечника;

4) повысить класс чистоты поверхности обработки, что в некоторых случаях может быть обеспечено специальной формой заточки зубьев, работающих в этом случае на "затирание";

5) повысить износостойкость фрез;

6) повысить точность изготовления фрез по наружному диаметру.

При обработке деталей на станках с ЧПУ возможно применение различного вида конических концевых фрез, параметры которых определяются

 $-30 -$ 

конструкцией детали, а также различного вида фасонных фрез, форма образующей которых соответствует конфигурации обрабатываемой поверхности детали. Геометрические параметры фрез (рис. II) выбираются для каждого из позиционных переходов, на которые расчленяется зона обработки детали, с учетом конструктивно-технологических параметров обрабатываемых поверхностей.

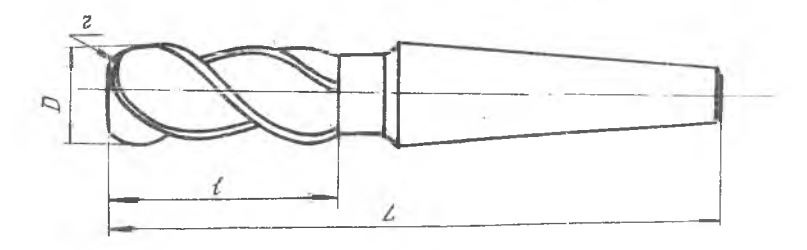

Р и с. II. Геометрические параметры концевой фрезы

Диаметр концевой фрезы  $D$  для чистовой обработки контура выбирается по номинальному размеру наименьшего типового радиуса сопряжения элементов, образующих вогнутость на контуре (конструктивного радиуса в плане). Выбранный диаметр фрезы  $D$  проверяется по условию жесткости инструмента  $H \le 2,5$  Д, где H - максимальная высота стенки обрабатываемой детали. В случае невыполнения указанного условия принимается номинальный размер ближайшего типового радиуса, удовлетворяющего условию жесткости.

Радиус заточки торца фрезы г для чистовой обработки определяется номинальным размером наибольшего типового конструктивного радиуса сопряжения стенок в вертикальном сечении.

Длина режущей части  $\ell$  / инструмента для внутреннего глухого контура определяется по формуле

$$
\ell = H + (5\div 7) \, \text{mm}
$$

а для наружного и внутреннего сквозного контура

 $l = H + Z + 5$  MM.

При выборе инструмента, специально предназначенного для торцевой обработки участков плоскости и вследствие этого производящего только черновую обработку примыкающего контура, желательно, чтобы торец инструмента имел возможно большую площаль и не имел ралиусной заточки. Однако диаметр черновой фрезы Дуерн ограничивается условием доступа инструмента во внутренние острые углы контура. Кроме того, желательно, чтобы припуск при обработке внутренних углов не превышал 0.2 - 0.3  $D$ 

исходя из этих условий, наибольший возможный диаметр инструмента может быть определен по формуле

$$
D_{qepH} = \frac{2(\sigma_{sin} \frac{y}{2} - \sigma_i)}{1 - s \tan \frac{y}{2}} \cdot \pi,
$$

 $\mathcal{O}$  - максимальный припуск при обработке внутреннего угла: где

 $\mathcal{J}$  - припуск для чистовой обработки контура:

- $\varphi$  наименьший угол сопряжения сторон в данном контуре;
- / диаметр окружности, сопрягающей стороны контура, он равен диаметру фрезы для чистовой обработки (рис. 12).

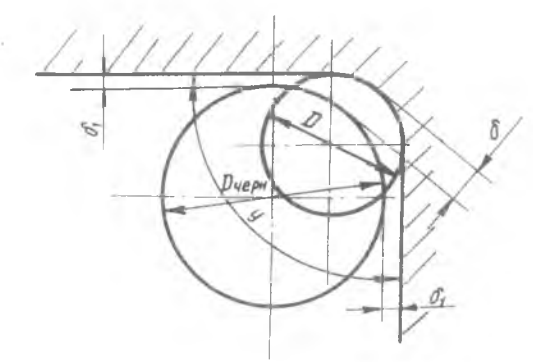

Р и с.12. Схема определения диаметра фрезы для черновой обработки

Пользоваться фрезой без радиусной заточки торца возможно только в случае, если  $\sigma_z > z$  При  $\sigma_z < z$  следует выбирать  $\epsilon_{vech}$  по следующим правилам. Если величина радиуса сопряжения стенки с полкой , выполняемого при чистовой обработке, меньше величин припуска  $z_{max}$ по стенке  $\mathcal{O}_t$  или полке  $\mathcal{O}_2$ , то радиус заточки торца принимается равным минимально возможному (рис. 13, а, б).

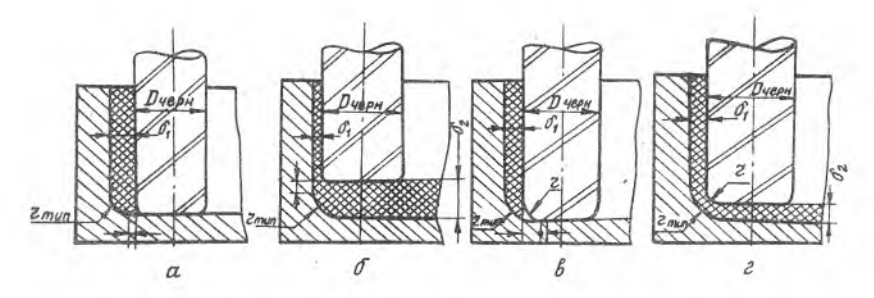

Р и с. ІЗ. Выбор величины радиуса заточки концевой фрезы

В тех случаях, когда величина радиуса сопряжения стенки с полкой  $Z_{m\mu\sigma}$  больше величины припуска по стенке  $\mathscr{O}_t$ , а припуск по равен нулю (рис. 13,в), то радиус заточки торца фрезы полке  $\mathscr{O}_a$ определяется по формуле

$$
z_{yepn} = z_{\text{min}} - \mathcal{O} + 0.1D_{yepn}
$$

Если величины припусков по стенке и полке меньше величины растенки (рис. 15,г), то радиус заточки торца диуса сопряжения гто

$$
z = 0.5D - (\sigma_1 + \sigma_2 + \sqrt{2}\sigma_1\sigma_2 + 0.1D_{yepn})
$$

После уточнения выявленных технологических и геометрических параметров и конструктивных особенностей инструмента производится его окончательный выбор и заказ по ГОСТ или нормалям. При отсутствии полобного инструмента в ГОСТ или нормалях он заказывается как специальный.

#### § 2. Построение траекторий перемещений инструмента

Построение траекторий холостого хода инструмента

При проектировании минимальных холостых перемещений целесообразно представить каждый  $\ell$  -й (  $\ell$  =I,2,3,4,5,6) инструментальный перевхода инструмента в этот переход и точкой і выхоход, точкой і да из него (рис. 14). При определении расстояния между переходами должны учитываться препятствия на пути перемещения инструмента.

Все возможные варианты холостых перемещений инструмента между ин-

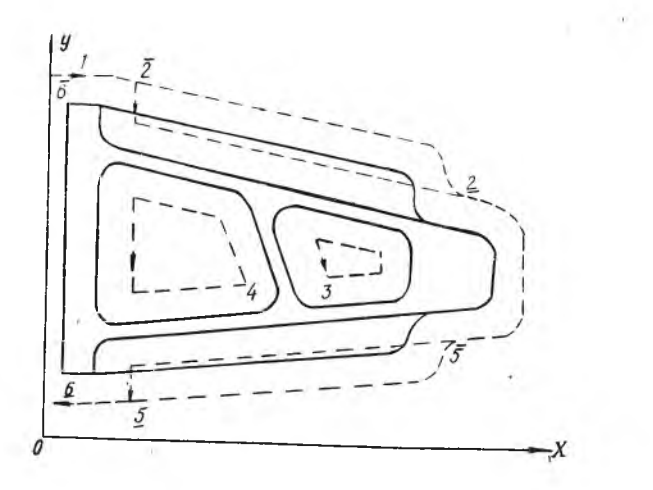

 ${\rm P}$ и с. 14. лзображение инструментальных пе-реходов

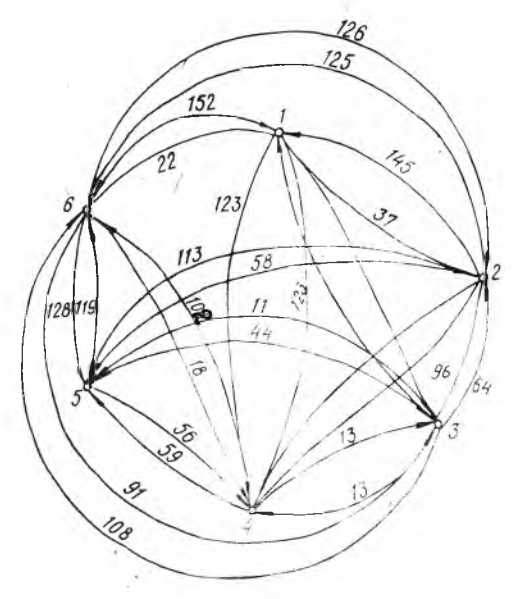

Р и с. 15. Полный (дворазный граф колдетых пе-ремещений инструктов и

 $\mathbb{R}^2$ 

 $\langle \, . \,$ 

струментальными переходами графически изображаются в виде ориентированного графа. вершинами которого являются переходы, а ребрами холостие перемещения (рис. 15). Если технолог-программист не устанавливает приоритета поочередности обработки поверхностей детали. то может быть построен однородный полный граф с двухкратными противоположно-ориентированными ребрами неравной или равной длины в зависимости от того, совпадает ли точка входа и выхода в данном переходе или нет. На рис. 15 на ребрах указаны их истинные длины.

В силу различных причин технолог может в некоторых парах переходов либо допустить холостое перемещение, либо запретить его. Такое технологическое решение о приоритетности обработки вызывает изменения в графе. В первом случае составляются только те инцидентные соответствующим вершинам ребра, которые моделируют желаемое холостое перемещение. Во втором случае ребра, моделирующие запрещенные перемещения, из графа удаляются.

Задача определения минимального маршрута холостых перемещений является задачей нахождения на полученном графе гамильтоновой линии. (линии, проходящей по одному разу через все вершины) минимальной дли-НЫ.

для проектирования траекторий холостого хода инструмента необходимо составление таблицы возможных вариантов перемещения фрезы между всеми инструментальными переходами. В табл. I даны расстояния между инструментальными переходами для операции обработки примерной детали, условно изображенной на рис. 14.

Таблица I

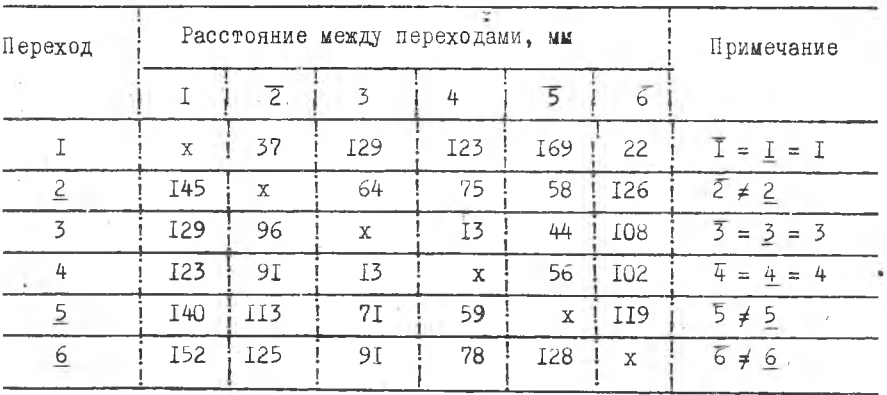

Маршрут холостого хода инструмента з процессе ручного проектирования определяется алгоритмом просмотра таблицы. Просмотр начинается с левого верхнего угла (где находится начальная точка обработки всей детали - точка I) вдоль первой строки. При нахождении минимального элемента строки столбец, содержащий данный элемент, вычеркивается, а номер его запоминается. Следующий просмотр начинается со строки, номер которой совпадает с номером вычеркнутого столбца. Так как таблица квадратная, то такая строка всегда имеется. В полученной строке среди незачеркнутых столбцов вновь производится поиск минимального элемента. Данный процесс повторяется до тех пор, пока вое столбцы не окажутся вычеркнутыми. Первый столбец должен вычеркиваться в последнюю очередь, так как операция обработки детали завершается возвращением инструмента в начальную точку,

для детали, показанной на рис.~14, холостой путь, определенный методом нахождения ближайшей точки, при очередности следования фрезы между переходами I, 6, 4, 5, 2, I равен 415 мм.

для проектирования траектории холостого хода фреза по алгоритму задачи о коммивояжёре поиск минимального пути фрезы производится с помощью правил просмотра и оценки вариантов холостых перемещений, в основу которых положен метод "ветвей и границ", заключающийся в том. что множество всех возможных вариантов холостых путей разбивается на все меньшие й меньшие подмножества, для каждого из которых вычисляются нижние границы суммарных расстояний возможных перемещений. Б результате просмотра по определенным правилам находится подмножество, содержащее единственный вариант перемещения,- длина пути у которого меньше мли равна нижним границам всех остальных подмножеств вариантов, Такой вариант пути является искомым.

Этот метод нахождения траектории холостого хода инструмента, более сложен, но и более точен. Так, холостой путь фрезы, рассчитанный по алгоритму задачи о коммивояжере будет проходить через инструментальные переходы 1,6,2,5,4,3,1 и равен 406 мм, а не 415 мм, как получено методом перемещения к ближайшей точке.

# построение траекторый рабочих перемещений инструмента

При разработке программы обработки детали на станке с ЧПУ необходимо рационально строить траекторию''рабочих перемещений инструмента в инструментальных переходах. Для фрезерной обработки "колодцев" могут быть применены следующие нормализованные траектории;

'спираль типа Архимедовой с проходами, эквидистантными контуру обрабатываемой плоскости. Спираль имеет две разновидности и две модификации. На рис. 16 приведены обе разновидности спирали: б, в - спираль левая; а, г, - спираль правая.

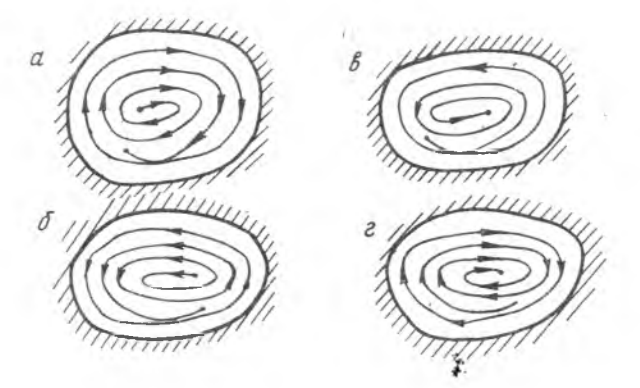

Рис. 16. Спираль типа Архимедовой и ее модификации

б) ленточная спираль с проходами-, эквидистатными выступам, имеет аналогичные разновидности и модификации (рис.  $I7, a, 6, B, r);$ 

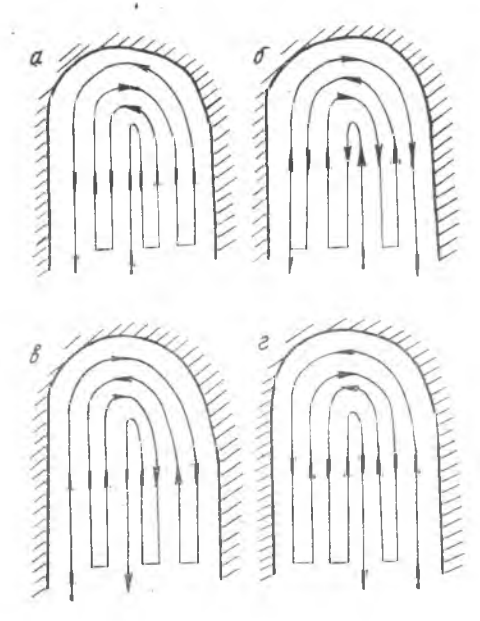

Р и с. I7. Ленточная спираль с проходами,эквидистантными выступам,, и ее модификации

в) ленточная спираль с проходами, неэквидистантными контуру плоскости (рис. 17).

г) сложная траектория, форма которой является комбинацией предыдущих видов перемещений инструмента.

Рабочие траектории перемещений инструмента строятся методами геометрических построений.

# § 3. Оформление расчетно-технологической карты

Расчетно-технологическая карта (РТК), составляемая технологом, содержит технологические решения, принятые на предыдущих этапах технологической проработки, и законченный проект обработки детали на станке с ЧПУ в виде графического изображения траектории движения инструмента со всеми необходимыми пояснениями и расчетными размерами. По данным PTK, математик-программист, не обращаясь к чертежу детали или каким-либо другим источникам, может полностью рассчитать цифровую программу автоматической работы станка.

Оформление РТК (рис. I8) производится в следующей последовательности:

I. На стандартном листе бумаги вычерчивается эскиз детали в одной или двух проекциях. Выбирается положение начала координат и направление осей Х, У, Е . Для несимметричных деталей начало координат следует располагать так, чтобы все точки контура по возможности имели положительные координаты (это облегчает последующие расчеты);

для деталей, контур которых образован значительным количеством дуг окружностей с радиусами из одного центра, - в центре этих окружностей:

для симметричных деталей - на оси симметрии.

Направление координатных осей в РТК должны быть выбраны с учетом предполагаемого расположения детали при ее установке на станке. Так как при программировании учитывают не сами движения рабочих органов станка, а перемещение фрезы относительно поверхности, то выбор направления осей на РТК рекомендуется производить в соответствии со схемой, приведенной на рис. 19.

2. Намечается расположение прихватов и зон крепления в соответствии с рекомендациями выбора оснастки.

3. Цветным карандашом или специальными линиями на РТК наносится траектория движения центра инструмента (фрезы) в системах координат

 $-38 -$ 

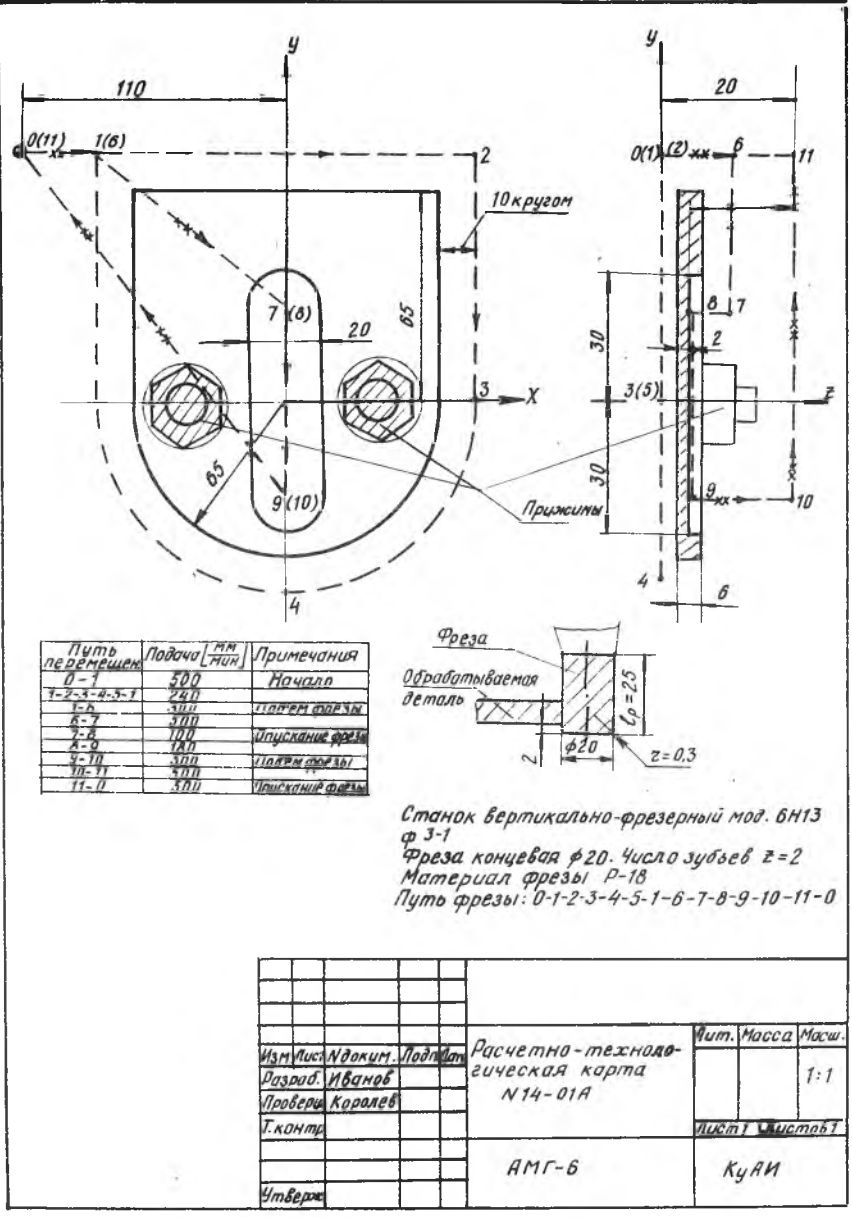

Р и с. 18. Расчетно-технологическая карта

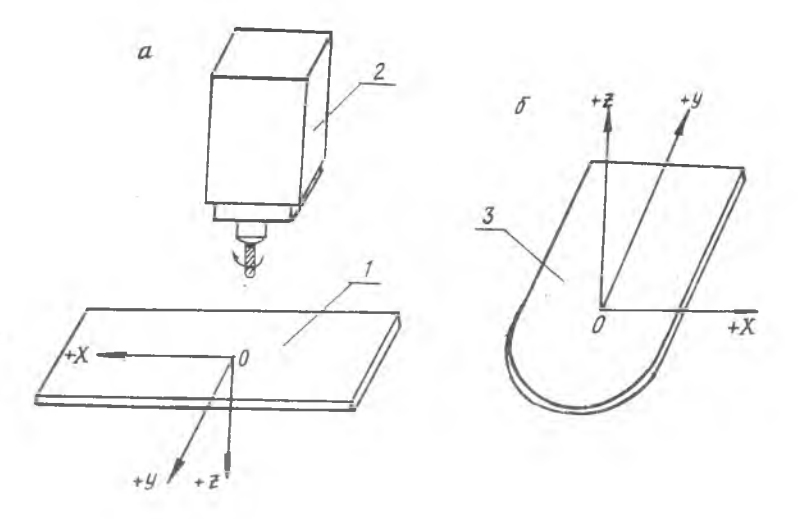

Рис. 19. Схема ориентации координатных осей:

а - для станка 6НЗФЗ-1; б - для детали.

I.- стол станка; 2 - шпиндель; 3 - деталь

ХОУ и ХО 2 , которая называется эквидистантной. Началом и, соответственно, концом траектории является исходная (нулевая) точка обработки, выбираемая из условия техники безопасности закрепления детали в приспособлении, а также наименьшей величины холостого хода инструмента.

-Траектория обработки наносится с учетом выбранной последовательности обработки, параметров применяемого инструмента и минимального рабочего и холостого ходов.

4. Выбирается направление движения фрезы из следующих условий:

фрезерование по подаче (попутное) обеспечивает лучшую чистоту обрабатываемой поверхности. Кроме того, в случае апроксимации методом хорд, результирующая сил резания действует на фрезу в направлении уменьшения погрешности при любой величине снимаемого припуска;

фрезерование против подачи (встречное) обеспечивает хорошую обработку детали "под корку", т.е. при наличии у заготовки твердой корки или абразивных включений. Направление движения фрезы обычно указывается стрелками.

 $40.$ 

5. На траектории движения инструмента отмечаются и обозначаются цифрами так называемые "узловые точки". Их можно отмечать по геометрическим и технологическим признакам. т.е. они являются точками. в которых изменяется геометрический образ траектории движения инструмента или технологическое состояние обработки детали (изменение режимов резания, вилючение вертикальной подачи и т.д.).

б. Указываются места контрольных точек. в которых предусматривается кратковременная остановка инструмента с целью проверки точности отработки программы рабочими органами станка. Такие точки предусматриваются перед окончательными чистовыми проходами при обработке дорогостоящих деталей. Обозначаются также точки остановки, необходимые для смены инструмента, изменения количества оборотов, перезажима детали и т.д. с указанием продолжительности остановки в секундах.

7. На РТК проставляются все исполнительные размеры обрабатываемого контура детали с учетом допусков.

8. Выбираются и указываются режимы резания по участкам обрасотки. Так как для большинства эксплуатируемых фрезерных станков с HIV число оборотов не изменяется по программе, то скорость резания для данной операции остается постоянной. Программируются только величина перемещения рабочих органов станка и минутиая подача. Поэтому выбранное значение скорости резания может оказаться оптимальным для одного или нескольких однотипных обрабатываемых участков детали, но не для всей детали, и технолог-программист выделяет для каждой операции один, так называемый "основной участок обработки", для которого находятся оптимальные режимы резания: число оборотов и минутная подача инструмента с учетом требований наиболее высокой чистоты и точности обработки на данном участке. Для остальных неосновных участков, обрабатываемых в данной операции, определяются, хотя и неоптимальные, но вполне удовлетворительные значения минутной подачи с учетом уже известного числа оборотов инструмента. В процессе расчета режимов резания как для основных, так и для неосновных участков обработки производится корректировка режимов по максимальной минутной подаче, возможном для данной модели станка, ступенчатости числа оборотов шимидели, ворхному и нижнему пределам оборотов шнинделя, допустимому отжиму инструмента, мощности резания.

9. При оформлении РТК на нее наносится дополнительные данные буквенная или цифровая последовательность обработки, параметры инструмента, марка станка, материал детали и т.д.

10. При оформлении РТК рекомендуется использовать следующие условные обозначения:

**0** - исходная (нулевая) точка;

*(д) -* 10 сек - точка остановки инструмента на 10 секунд;

 $\bullet$  2 - опорная или узловая точка с номером;

 $-x$   $x$  - траектория холостого хода;

— траектория рабочего хода;

 $\otimes_{\alpha}^{\mathsf{x}}$  - контрольная точка с координатами х, у.

При построении траектории на РТК необходимо соблюдать некоторые правила:

необходимо, чтобы подход и отход инструмента к обрабатываемой поверхности осуществлялся по специальным траекториям вспомогательных перемещений, обеспечивающим врезание по касательной со своевременным (за 5-10 мм до края заготовки) переходом с холостого хода на рабочий;

недопустима остановка фрезы или резкое изменение подачи в .процессе резания, когда режущие кромки фрезы соприкасаются с обрабатываемой поверхностью. В этом случае неизбежны зарезы на поверхности. Перед остановкой, резким изменением подачи, подъемом или опусканием инструмента необходимо обеспечить отвод инструмента от поверхности под малым углом или по касательной. Длина холостых перемещений должна быть минимальной.

Для уменьшения коробления детали и сохранения ее жесткости необходимо, чтобы обработка колодца начиналась с середины, а уступа с крайних слоев металла. Последний чистовой проход должен выполняться со снятием припуска не более двух десятых долей диаметра фрезы.

В связи с резким изменением припуска и мгновенной остановкой фрезы при обработке внутренних углов на поверхности детали могут появляться дефекты в виде уступов и выемок, так называемые "зарезы".

Для их предотвращения необходимо при небольших усилиях резания вводить торможение до скорости в 2-3 раза меньшей, чем рабочая на длине 3-5 мм перед точкой изменения направления движения, при более тяжелых условиях фрезерования следует ввести обкатку внутренних углов по дуге  $R = I-I$ ,5 мм с шагом апроксимации 15-30°, используя фрезу меньшего Диаметра, в некотрых случаях необходимо вводить дополнительную черновую обработку контура с оставлением припуска в углах 1,5-2мм.

# § 4. Ручной метод расчета программ

# Определение координатных приращений управляющих импульсов на прямолинейных участках эквидистанты

Залачей программирования обработки на станках с импульсной формой ввода программы является определение количества и последовательности чередования управляющих импульсов вдоль координатных осей так, чтобы рабочие органы станка могли произвести движения, необходимые для получения заданных контуров или поверхностей деталей. Для этого определяются координаты всех узловых точек эквидистанты на PTK:

 $X_0 Y_0 Z_0$ ;  $X_{12} Y_1 Z_1$ ;  $X_2 Y_2 Z_2$ ;  $\ldots X_n Y_n Z_n$ .

Полученные результаты координат узловых точек необходимо перевести в импульсы:

$$
X_{\kappa} \left( \nu \kappa n \right) = \frac{X_{\kappa} \left( \kappa n \right)}{G_{\kappa}} \; , \; \; G_{\kappa} \left( \kappa n n \right) = \frac{X_{\kappa} \left( \kappa n \right)}{G_{\kappa}} \; , \; \; Z_{\kappa} \left( \kappa n n \right) = \frac{Z_{\kappa} \left( \kappa n \right)}{G_{\kappa}} \; ,
$$

где  $\mathcal{U}_M$  - цена импульса (для станка 6НІЗФЗ-І  $\mathcal{U}_M = 0$ ,025 мм).

Координаты узловых точек рекомендуется определять с точностью тысячных долей миллиметра и затем переводить их в импульсы с последующим округлением до целого числа.

Величины координатных приращений с учетом знака определяются по **CONVIGM:** 

$$
\Delta X = X_{\kappa} - X_{\kappa-1}
$$
\n
$$
\Delta \mathcal{Y} = \mathcal{G}_{\kappa} - \mathcal{Y}_{\kappa-t}
$$
\n
$$
\Delta Z = Z_{\kappa} - Z_{\kappa-t}
$$
\n(1)

Полученные результаты заносятся в таблицу координат узловых точек и величин координатных приращений. В табл. 2 приведены результаты вычислений для программы обработки детали, FIK которой представлена на рис. 18.

После занесения результатов в таблицу, необходимо произвести проверку правильности расчетов.

Таблица 2

Координаты узловых точек и величины координатных приращений

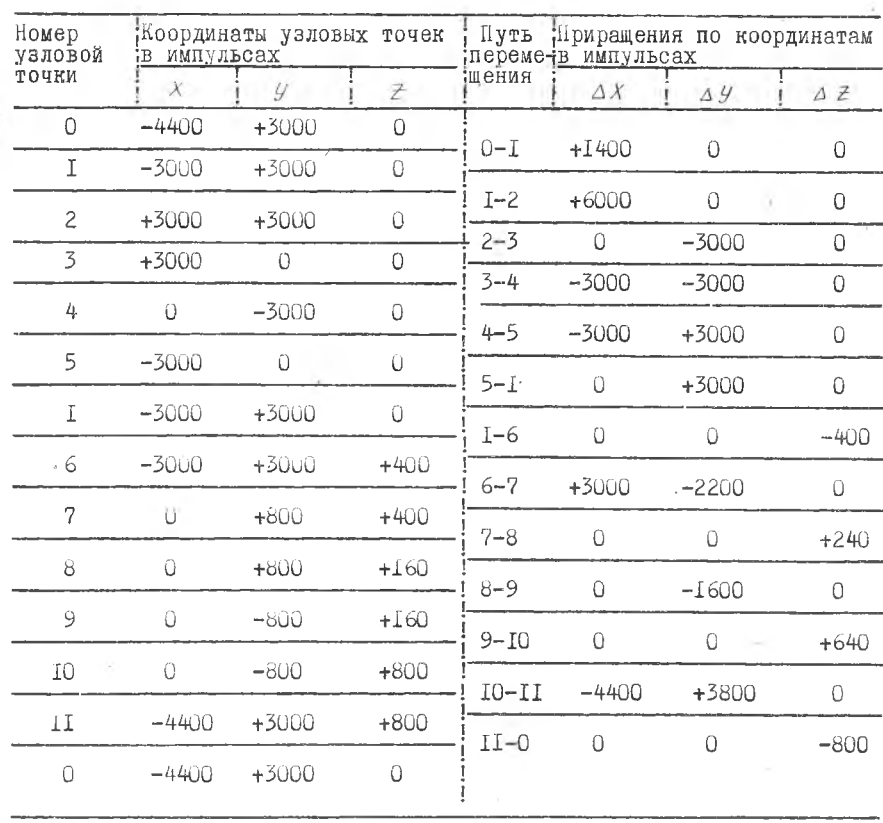

Сумма всех приращений (перемещений) в импульсах по координатам должна быть равна нулю:

$$
\sum_{k=0}^{k=n} \Delta X_k = 0 \quad , \quad \sum_{k=0}^{k=n} \Delta \mathcal{Y}_k = 0 \quad , \quad \sum_{k=0}^{k=n} \Delta Z_k = 0 \quad .
$$

 $-44 -$ 

## Расчет криволинейных участков

При программировании обработки криволинейных контуров непрерывное движение стола станка по сложной кривой заменяют перемещением по более простой траектории, состоящей из участков примолинеиных отрезков (хорд), т.е. применяется линейная апроксимация.

Длины элементарных отрезков при линейной апроксимации криволинейных участков траектории (эквидис енты) определяются в зависимости от заданной точности обработки  $\mathscr{O}$ 

Поэтому для чистовой обработки допустимое значение погрешности апроксимации обычно принимают

$$
\mathcal{E} = \left(0, 15 - 0, 25\right) \mathcal{O} \tag{2}
$$

 $\mathcal{E}$  - допустимое значение погрешности апроксимации, мм; где

> $\sigma$  - заданный допуск на обрабатываемую криволинейную поверх-HOCTL, MM.

Для черновой обработки  $\mathcal{E} = (0, I - I)$  мм.

Чрезмерное уменьжение погрешности апроксимации  $\,\mathcal{E}\,$ ДЛЯ КОИВОлинейного контура приводит к сужению интервалов, т.е. к увеличению числа элементарных участков, что ведет к повышению трудоемкости при расчете программы работы станка.

Шаговый угол  $\Delta \mathcal{L}$ , опирающийся на участок апроксимации, подбирают так, чтобы величина стрелки сегмента не превышала заданного предельного значения погрешности апроксимации (рис. 20).

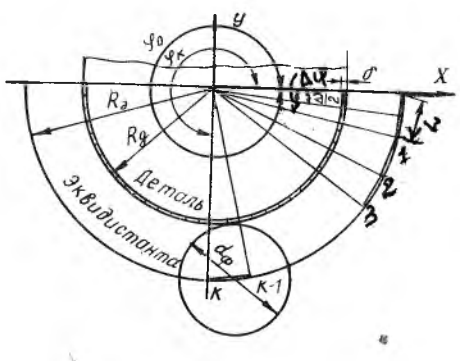

это условие будет выполнено,

$$
\text{ecnu} \quad \text{Rg} \cos \frac{\Delta x}{2} \geqslant \text{Rg} - \varepsilon
$$

 $\Delta$ y $\leq$  2azecos (1- $\frac{\varepsilon}{\mathcal{R}g}$ ),  $\left(3\right)$ ИЛИ где  $Rg$  - радиус обрабатьваемой детали.

Длина хорды элементарного участка при линейной апрексимации определяется по формуле

Р и с. 20. Схема к определению шагового угла аппроксимации

$$
L = 2Ra sin \frac{\Delta \varphi}{2}, \qquad (4)
$$

После выбора  $\Delta y$ , зная начальный  $\varphi$  и конечный  $\varphi$  углы дуги окружности, определяют в импульсах координаты всех опорных (промежуточных) точек апроисимируемого участка эквидистанты:

 $X_a = R_a \cos \varphi_a$ ;  $y_{n} = R_{n}$  Sin  $\varphi_{n}$ :  $X_1 = R_2 \cos(\varphi_0 \pm \Delta \varphi);$ <br>  $X_2 = R_3 \cos(\varphi_0 \pm \Delta \varphi);$ <br>  $Y_1 = R_3 \sin(\varphi_0 \pm \Delta \varphi);$ <br>
(5)  $X_{k-1} = R_{s} \cos[\varphi_{0} \pm (\kappa-1) \Delta \varphi]; \quad y_{k+1} = R_{s} \sin[\varphi_{0} \pm (\kappa-1) \Delta \varphi]$  $X_{\kappa} = R_a \cos \varphi_{\kappa}$ .  $\mathcal{Y}_k = R_s \sin \varphi_k$ .

При расчете опорных точек возможен случай:

$$
\mathcal{Y}_k - \mathcal{Y}_o = k \Delta \mathcal{Y},
$$

где  $k$  - целое число.

Если  $\kappa \neq \frac{1}{2}$  целому числу, тогда последний участок берется  $\langle \Delta \varphi \rangle$ . Для каждого апрксимируемого участка дуги окружности необходимо найти координатные приращения  $\Delta X$  и  $\Delta Y$  с учетом знака по формулам (I). Результаты заносятся в таблицу координат опорных точек и величин их приращений. В табл. 3 приведены результаты вычислений для программы обработки детали, PTK которой представлена на рис. 18.

Таблица 3

Координаты опорных точек и величины их приращений

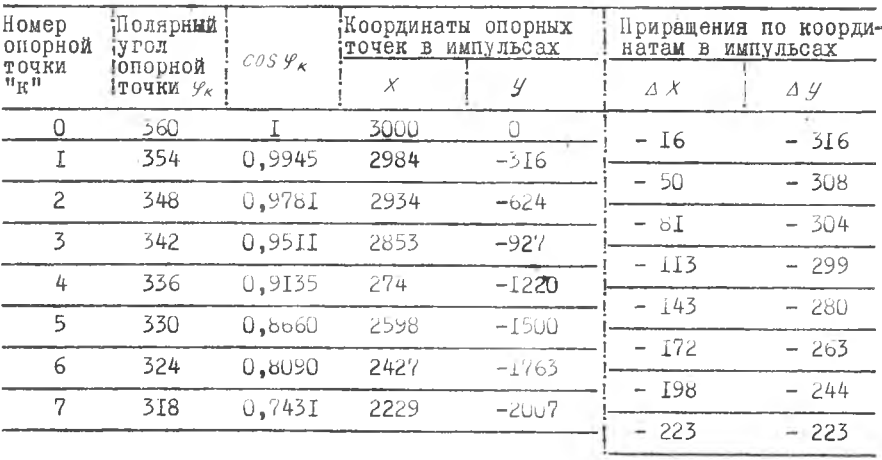

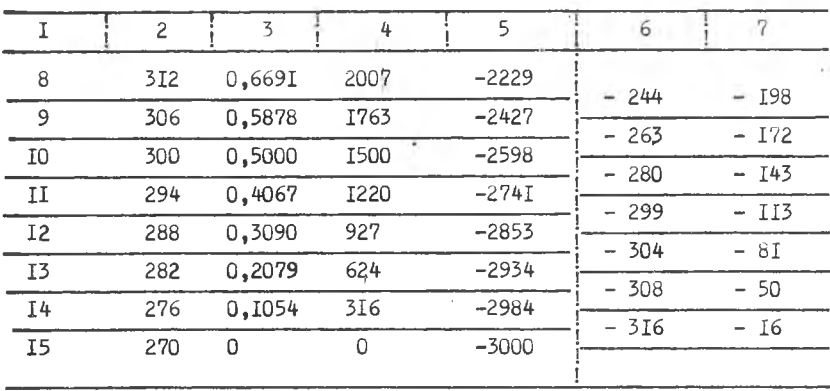

Продолжение табл. 3

Пользуясь симметрией окружности, координатные приращения элементарных отрезков можно вычислить только для первой четверти и для одной координатной оси (оси Х), что уменьшает объем вычислений в 8 раз.

# Определение кода знака координатных приращений

Знаки координатных приращений берутся из табл. I и 2 и кодируются по табл. 4.

Таблица 4

Код знака координатных прирацений

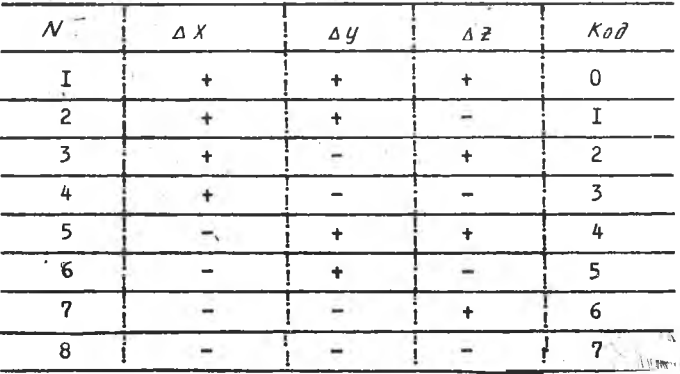

бсли по какой-то координате нет приращений, то для нее выбирает-Ся любой кол знака.

Пример:  $\Delta X = 0$ ,  $\Delta y = -1680$   $\mu$ m,  $\Delta Z = 0$ 

Для отрицательного значения ду из табл. 3 выбирается код знака (2, 3, 6 или 7).

Определение кода скорости перемещения фрезы

Каждый кадр программы должен быть носителем не только траектории, но и скорости перемещения фрезы относительно обрабатываемой поверхности, т.е. подачи заготовки.

Под кадром понимается совокупность числовых данных, определяющих программу действия станка на участке обрабатываемого профиля между двумя точками эквидистанты.

Скорость подачи задается частотой отработки управляющих импуль-COB:

$$
\phi_{omp} = \frac{S}{L} \qquad (6)
$$

 $f_{omp}$  - частота отработки кадра в  $\frac{1}{c}$ . где

 $S$  - заданная подача заготовки, ммпульс/сек.

/ - заданная величина перемещения, импульсы.

Подача заготовки

$$
S = \frac{S_{\alpha}}{\delta O Q_{\mu}} \tag{7}
$$

где

 $S$  - подача заготовки, импульс/сек;

 $S_{\star}$  - подача заготовки, мм/мин;

Ци - цена импульса станка, мм.

Время отработки кадра - обратная величина частоты отработки, следовательно

$$
t_{omp} = \frac{1}{f_{omp}} \qquad (8)
$$

Значение  $\epsilon_{omp}$  задается всегда целым числом. Если величина частоты получается в виде дроби, то она умножается на число 10, 100 или 1000, а затем округляется до четного значения.

При записи в кадре указывается ее значение (число десятков и число единиц соответственно) и один из множителей, т.е. [, ] или  $100 - 100$ -, записываемый соответственно кодом 2,4 или 8.

Если величина  $f_{\rho mp}$  получается в виде целого числа, то множитель I не указывается. Максимальная величина  $f_{\rho\sigma\rho}$ , задаваемая в кадре, равна 98, а минимальное значение - 02. допустимое время обработки кадра от 0.05 до 500 сек.

Пример. Приращения по координатам соответственно равны:

 $\Delta X = I232$  MMH,  $\Delta y = 0$ ,  $\Delta z = 0$ . Подача на данном участке  $S = 310 \frac{\text{MMT} \text{M1} \text{D} \text{C}}{\text{C}}$ ек

По формуле (6) определяем частоту отработки кадра

$$
f_{omp} = \frac{S}{L} = \frac{310}{1232} = 0.251 \frac{1}{cex}
$$

Округляем частоту до четного значения:

$$
f_{\text{omp}} = 0.251 \approx 0.26
$$

Умножаем округленную частоту отработки кадра на число 100 и получаем целое число  $\ell_{\rho m \rho} = 26$ . Код множителя 4.

При изменении величины и направления подачи на участках эквидистанты необходимо вводить торможение.

Длину участка равнозамедленного торможения можно определить по рормуле.  $L_{-} = \frac{3L}{2}$ 

где  $\mathcal{L}_{\tau}$  - величина участка торможения, импульсы;

 $S$  - подача заготовки на данном участке, импульсы/сек:

 $\neq$  - время торможения, сек.

Uбычно применяют 2- секундное торможение, тогда  $\Delta_r = \frac{S}{R} = S$ 

Пример. Величина приращения по координате на участке эквидистанты  $\Delta X = 1400$  имп, подача на этом участке  $S = 333$  ШМП, длина участка торможения в этом случае будет  $\angle_r = 333$  имп. Код такого участка торможения обозначается 2II.

## Заполнение программном карты

Полученные результаты вычислений координатных приращений управля-ЮЩИХ ИМПУЛЬСОВ НА УЧАСТКАХ ЭКВИДИСТАНТЫ, КОДЫ ИХ ЗНАКОВ, КОДЫ МНОЖИТЕЛИ частоты, величины частоты и количество повторений кадров заносятся в

 $\mathbb{T} \oplus \mathbb{C}$  a  $\mathbb{R} \oplus \mathbb{R}$  a  $\mathbb{S}$ <br>il portcallus as  $\mathbb{R}$ ardra

 $\mathcal{L}$ 

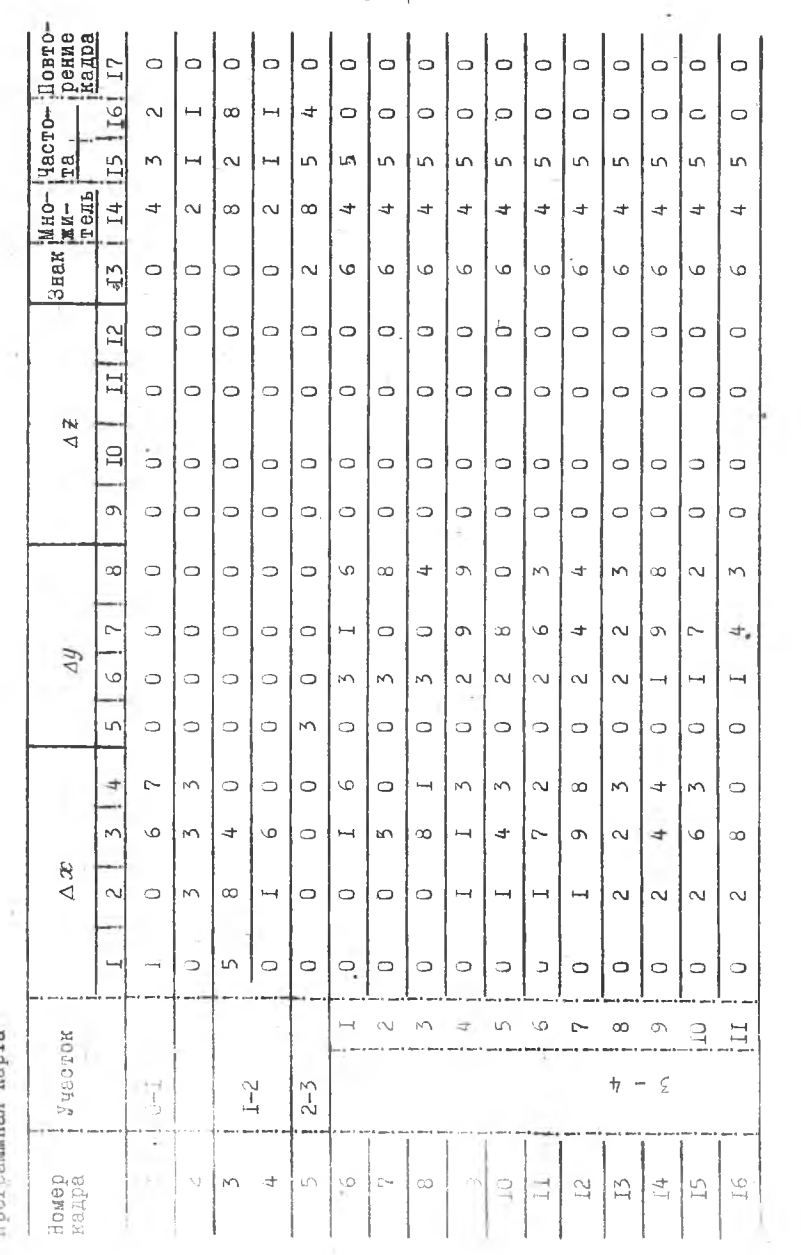

 $-50 -$ 

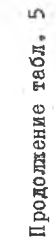

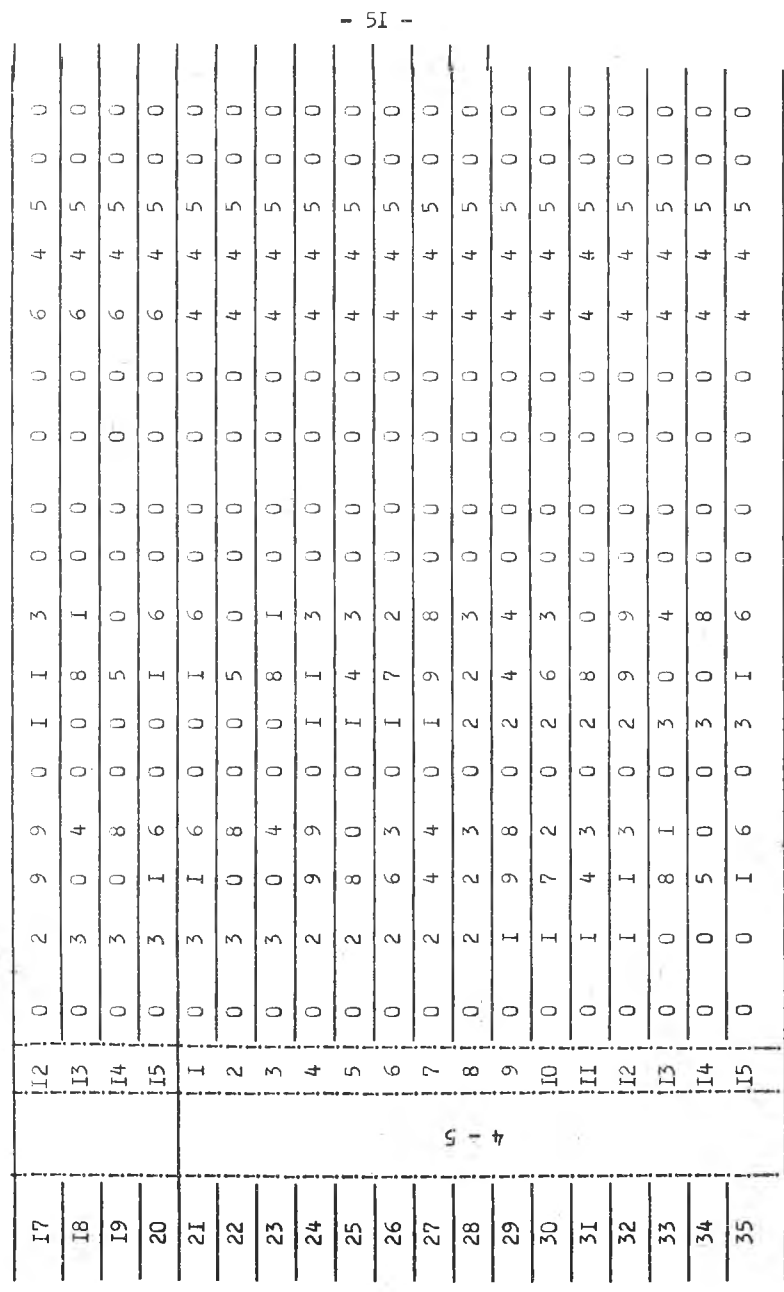

 $\bar{t}$ 

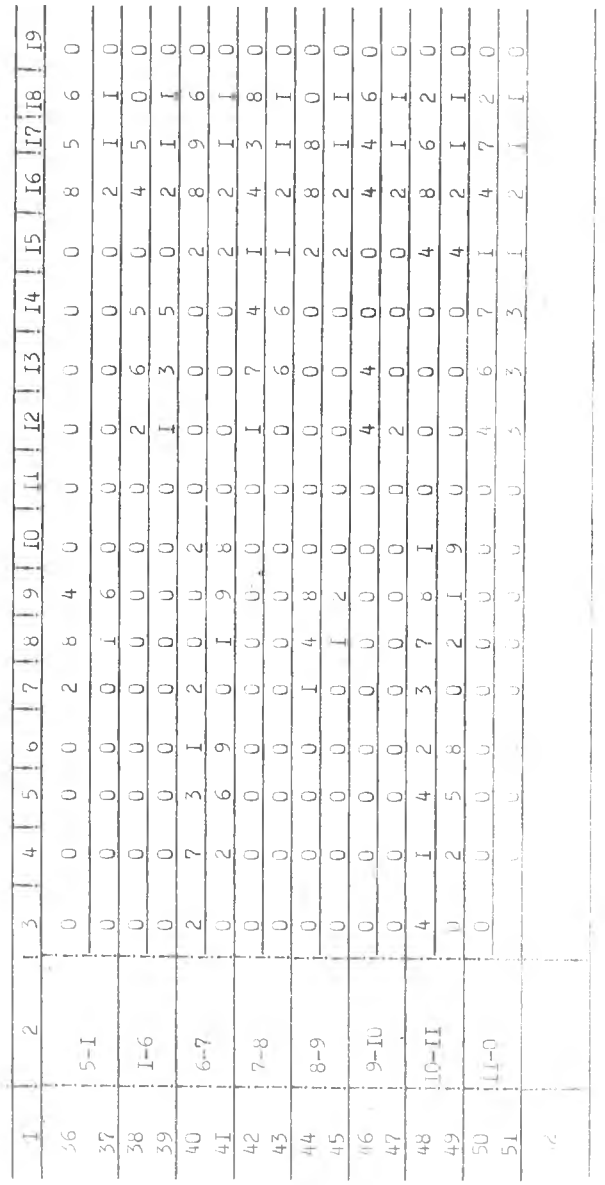

つと  $\overline{\phantom{a}}$ 

плончание табл. 5.

 $\frac{1}{2}$ 

 $\alpha$ 

 $\pm 1$ 

š

 $\frac{1}{\lambda}$  $\ddot{\phantom{0}}$ 

программную карту, которая служит исходным документом управляющей программы станком. В табл. 5 рассматривается пример заполнения программной карты для обработки детали. PTK которой представлена на рис. I8.

# Нанесение данных с программной карты на перроленту

Для записи информации числовых величин на пятидорожечной бумажной перфоленте шириной 17,5 мм применяется оуквенно-цифровой код  $\text{Bi}(K-5)$ , для чего дорожкам  $1, 2, 3, 4$  соответственно приданы веса 1,2,4 и 8.

для кодирования числовой информации каждой цифре отводится поперек ленты строка с такой перфорацией отверстий на соответствующих дорожнах, чтобы сумма весов всех отверстий в строке равнялась кодируемому числу (табл. 6). Например, число 7 кодируется пробивкой отверстий на  $I$ , 2, 3 дорожнах, сумма весов которых равна  $I$ +2+4 = 7.

#### Таблица 6

Кодовые обозначения БЦК-5 на перфоленте

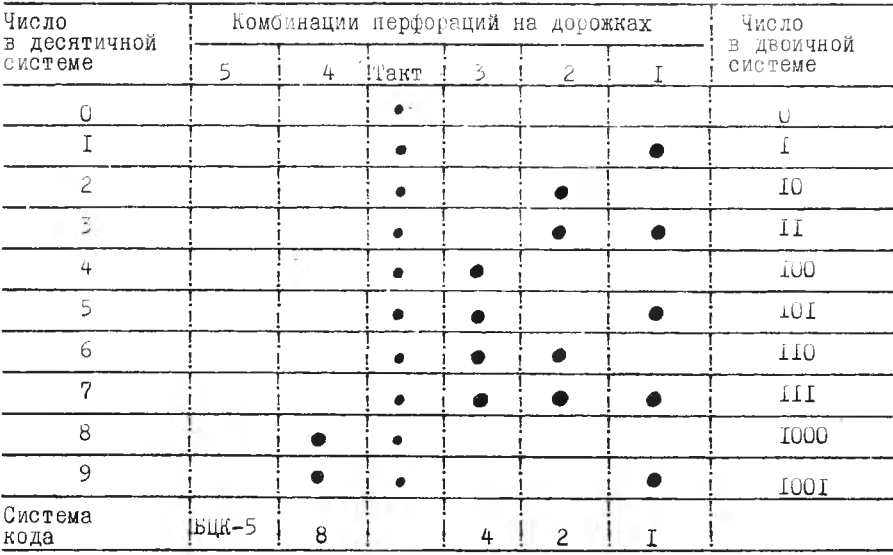

Во избежании ошибок при перфорации на перфоленте предусматривается дополнительная дорожка 5. В двоичном коде цифры 3.5.6.9 кодируются четным числом отверстий, а цифры 1,2,4,7,8 нечетным числом отверстий. При записи программы работы в двоично-десятичном коде кодирование нуля или любой из цифр. требующих четного числа отверстий (3.5.6. 9). сопровождается добавлением одного отверстия на 5 дорожке.

Введение дополнительного ряда отверстий в значительной мере снижает вероятность выполнения станком (интерполятором) неправильно записанной или неправильно считанной команды.

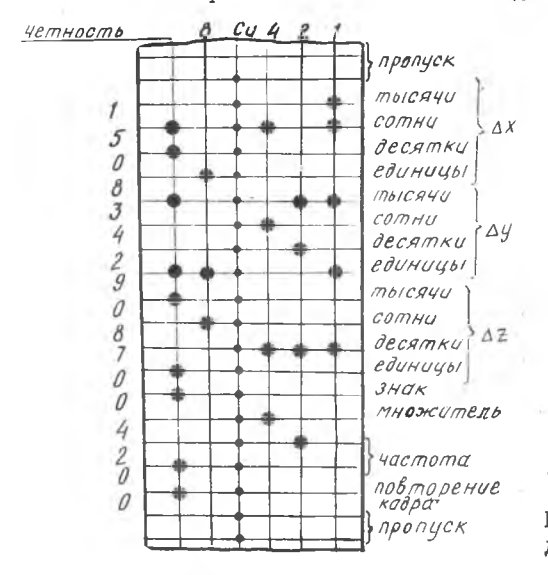

Рис. 21. План кадра на перфоленте для интерполятора. Закодировано:  $\Delta X$  =1508 импульсов: △4 =3429 импульсов:  $\Delta$  2 = 0870 импульсов; знак 0  $(\Delta X, \Delta y, \Delta Z$  - положительны): множитель 4  $(\frac{1}{1181})$ ; частота 0,20  $\frac{1}{60}$ ; повторение кадра 0;  $C_{\prime\prime}$  - синхронная дорожка для протягивания ленты

Запись программы с программной карты на бумажную ленту производится с помощью специальных устройств. называемых перфораторами, осуществляющих пробивку отверстий в ленте в требуемом порядке.

При использовании двоично-десятичного кода цифры на клавиатуре перфоратора изображаются в десятичной системе счисления, причем, перевод цифр десятичной системы и пробивка их в двоично-десятичной системе ссуществляется перфоратором автоматически при нажатии соответствующей кнопки. На рис. 21 показан план кадра на перфоленте.

#### ЛИТЕРАТУРА

- 1. Сафранг Р.Э., Полонский А.Э., Таурит Г.Э. Эксплуатация станков с числовым программным управлением. Киев "Техника", 1974.
- 2.Спиридонов А.А. Металлорежущие станки с программным управлением. М., "Машиностроение", I96A.
- 3.Киселев В.М. Фазовые системы числового программного управления станками. М., "Машиностроение", 1966.
- 4. Б е н д у с И.Я. и др. Станки с программным управлением. Куйбышев, 1973.
- 5.Косенко И.Н. Обработка деталей на токарных станках с числовым программным управлением. Учебное пособие. КуАИ, 1968.

 $-56 -$ 

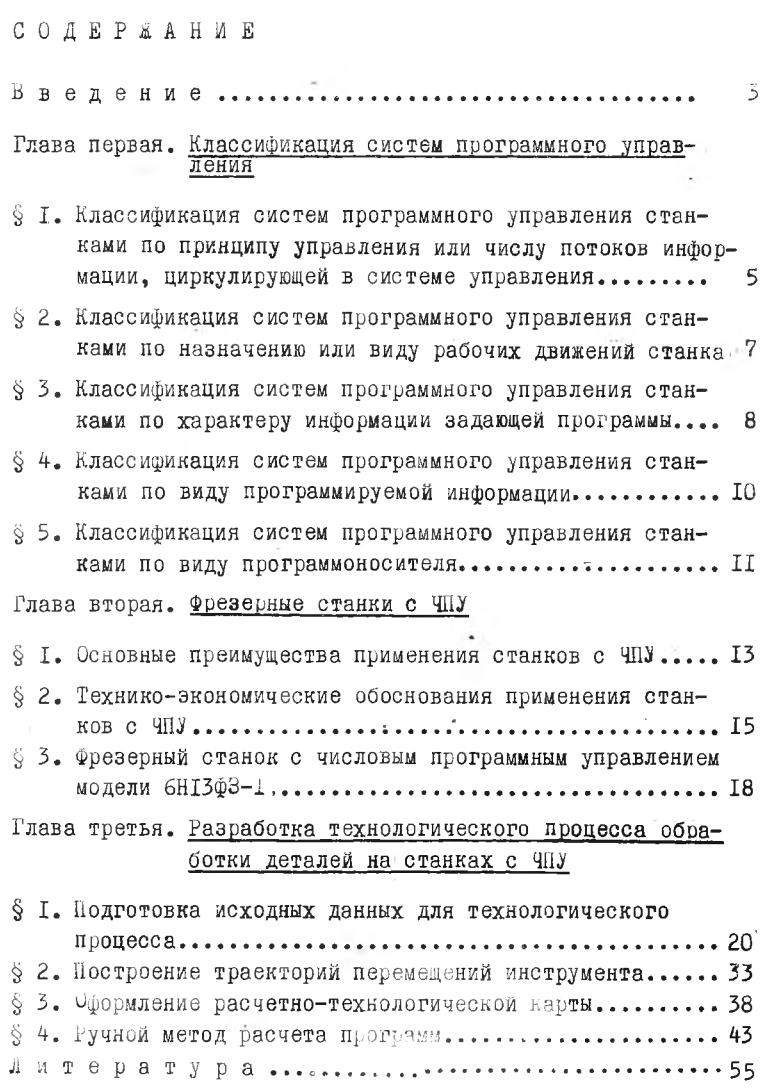

Į